# **Eduard Gaebler (1842-1911), der Verleger und seine Atlanten**

Autor(en): **Gäbler, Petra**

Objekttyp: **Article**

Zeitschrift: **Cartographica Helvetica : Fachzeitschrift für Kartengeschichte**

Band (Jahr): **- (2008)**

Heft 37

PDF erstellt am: **26.04.2024**

Persistenter Link: <https://doi.org/10.5169/seals-17140>

# **Nutzungsbedingungen**

Die ETH-Bibliothek ist Anbieterin der digitalisierten Zeitschriften. Sie besitzt keine Urheberrechte an den Inhalten der Zeitschriften. Die Rechte liegen in der Regel bei den Herausgebern. Die auf der Plattform e-periodica veröffentlichten Dokumente stehen für nicht-kommerzielle Zwecke in Lehre und Forschung sowie für die private Nutzung frei zur Verfügung. Einzelne Dateien oder Ausdrucke aus diesem Angebot können zusammen mit diesen Nutzungsbedingungen und den korrekten Herkunftsbezeichnungen weitergegeben werden.

Das Veröffentlichen von Bildern in Print- und Online-Publikationen ist nur mit vorheriger Genehmigung der Rechteinhaber erlaubt. Die systematische Speicherung von Teilen des elektronischen Angebots auf anderen Servern bedarf ebenfalls des schriftlichen Einverständnisses der Rechteinhaber.

# **Haftungsausschluss**

Alle Angaben erfolgen ohne Gewähr für Vollständigkeit oder Richtigkeit. Es wird keine Haftung übernommen für Schäden durch die Verwendung von Informationen aus diesem Online-Angebot oder durch das Fehlen von Informationen. Dies gilt auch für Inhalte Dritter, die über dieses Angebot zugänglich sind.

Ein Dienst der ETH-Bibliothek ETH Zürich, Rämistrasse 101, 8092 Zürich, Schweiz, www.library.ethz.ch

# **http://www.e-periodica.ch**

# Eduard Gaebler (1842-1911), der Verleger und seine Atlanten

Petra Gabler

Im Gegensatz zu anderen Persönlichkeiten im Umkreis des Leipziger Verlagswesens, die im 19. und Anfang des 20. Jahrhunderts wirkten, ist der Kupferstecher, Kartograph und Verleger Eduard Gaebler noch kaum biographisch arbeitet worden. Es besteht berechtigter Forschungsbedarf. Ziel der Recherchen ist es, auf Grund der noch vorhandenen Quellen zur graphie und zur Verlagsgeschichte Forschungslücken zu schliessen und gleichzeitig eine Bibliographie der Werke Eduard Gaeblers und seines Geographischen Instituts zu erstellen.

# Ausbildungszeit

Friedrich Eduard Gabler, der seinen Namen später mit ae schrieb, wurde am 22. Januar 1842 als Sohn des Fleischermeisters Friedrich Wilhelm Franz Gabler und der Auguste Amalie Karoline (geb. Hausse) in Pegau geboren (Abb.1). Eduard war das älteste von zehn Geschwistern. Über seine Kindheit ist bisher so gut wie nichts bekannt. Das Wenige lässt sich einem tikel des Zeitgenossen Edmund Oppermann entnehmen, der anlässlich des fünfzigjährigen Berufsjubiläums Eduard Gaeblers einige biographische Details seiner Kindheit festhielt. Eduard Gaebler hatte bis zu seinem 15. Lebensjahr das Progymnasium besucht. Er hatte eine hohe Begabung für Musik, beherrschte das Orgel- und Harmomumspielen und wollte zunächst Lehrer werden.1 Der Besuch des Progymnasiums war zu jener Zeit einer Minderheit aus der Mittelschicht des Bürgertums vorbehalten. Noch 1870 machten diese Schüler höchstens 45% ihrer Altersgruppe aus.2 Mit der Zeit überwog bei Eduard Gaebler das Talent fürs Zeichnen und nach Beendigung des Progymnasiums trat er in das damals weltbekannte Kunstinstitut von Albert Henry Payne (1812-1902) in Leipzig ein. Hier erlernte er den Schriftstich in Kupfer und Stahl, was später zu seiner Spezialität werden sollte.

Während seiner 10-jährigen Tätigkeit bei Payne wickelte er eine Kunstfertigkeit, von der insbesondere die erfolgreich publizierte Henzesche «Preis-National-Handschrift», deren Schönheit gerühmt wurde und die Illustrationen für Adolf Henzes Illustrierter Anzeifür gefälschte Münzen und falsches Papiergeld zeugen. Diesen illustrierten Publikationen verdankte der Verlag von Adolf Henze zum Teil seinen beispiellosen Erfolg (Abb. 2).<sup>3</sup> Neben der praktischen Ausbildung im Schriftstich schuf sich Eduard Gaebler durch die Beschäftigung mit sämtlichen Verfahren der produktionstechnik und durch das Studium der kartographischen Hilfswissenschaften Mathematik, Topographie und Statistik die Grundlage für seine spätere Tätigkeit als Kartograph und Verleger. Zwei seiner

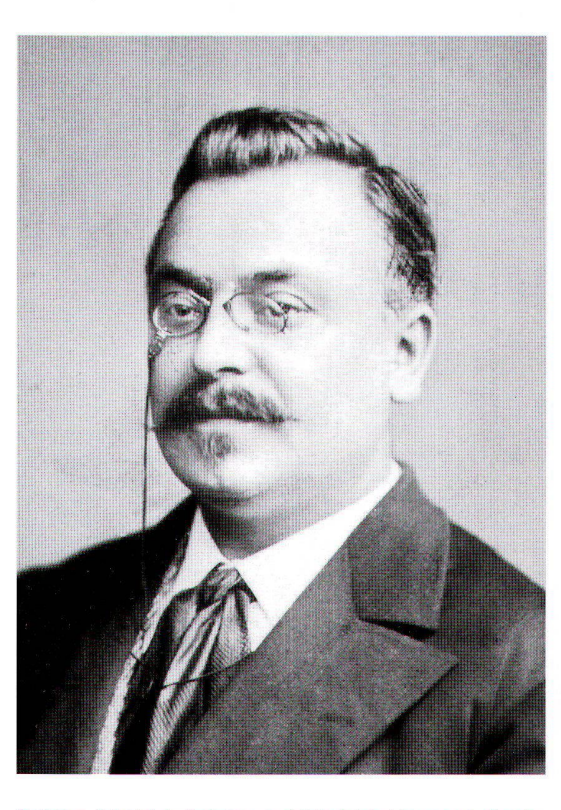

Brüder, Friedrich Robert und Friedrich Hermann Gaebler, traten in seine Fussstapfen und lernten ebenfalls im graphischen Gewerbe.

### Erste Geschäftsgründung

Im Börsenblatt der Deutschen Buchhändler wird als Gründungsdatum für Eduard Gaeblers Geographisches Institut bereits der 6. Oktober 1866 angegeben.<sup>4</sup> Im Leipziger Adressbuch von 1869 findet man die Anschrift und Anzeige von Eduard Gaeblers Atelier für geographischen und kalligraphischen Kupferstich in Neuschönefeld, wo er auch bis 1872 wohnte (Abb.3).5 Am 8.Oktober 1866 hat Eduard Gaebler Eleonore Rosamunde Friederike, die Tochter des phologen und Verlegers Adolf Henze, geheiratet. Ihr Vater war inzwischen durch die in fast allen Schulen eingeführten «Schönschreibhefte» bekannt.<sup>6</sup> In dieser Zeit führte Eduard Gaebler Korrekturen an Heinrich Kieperts (1818-1899) Handatlas im Kupferstich aus und schuf für seinen Schwiegervater den Stich der Grossen Karte des Deutschen Reiches für Kontor und Bureau.7

Dem Tagebuch von Arthur Henze, dem Schwager von Eduard Gaebler, sind verschiedene interessante tails zur Tätigkeit des Letzteren zu entnehmen. Sie bestätigen, dass bereits eine kleine Firma bestanden hatte und nach einem eigenen Weg gesucht wurde:

Abb.1: Eduard Gaebler (1842-1911), Photo von 1893

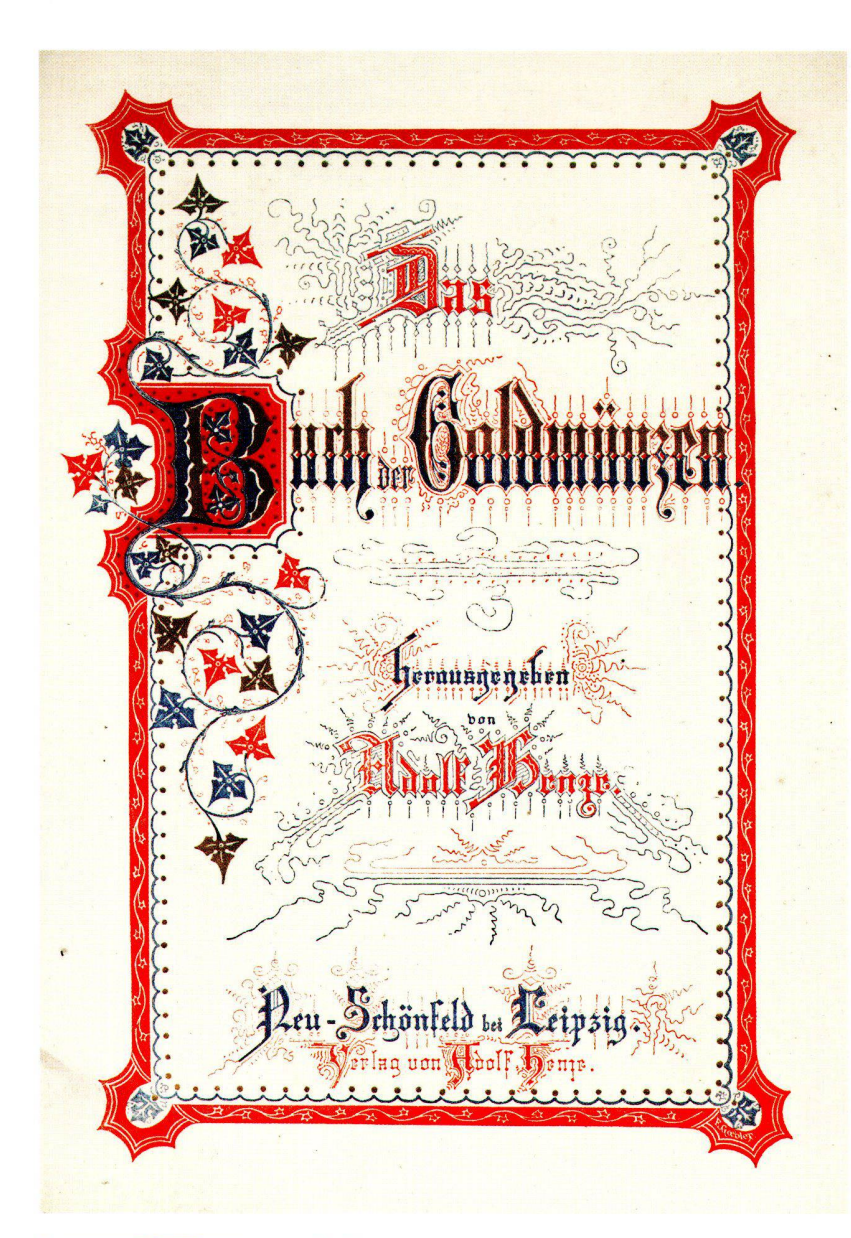

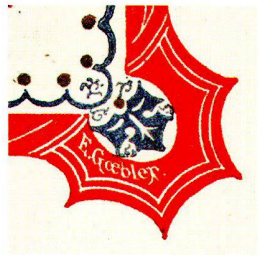

Abb. 2: Titelblatt zum Buch der Goldmünzen, herausgegeben von Adolf Henze. Lithographie von Eduard Gaebler, signiert in der unteren rechten Bildecke

[...] Eduard wird ordentlich mit Aufträgen auf Landkarten bestürmt.

[...] Arno, Gustav und Eduard sind in die Buchhändlerbörse, obgleich heute im Tageblatt die Schliessung angezeigt wurde. Sie wollen sich namentlich die neue Schnellpresse (400 rh) (Steindruck) ansehen [...].

Eduard Gaebler macht Versuche in der Chemotypie bei uns. Der Versuch ist zwar gelungen, aber falsche Versuche sind [...] nur Aderlässe des Geldbeutels  $[\ldots]$ . 8

# Die Erfindung der sogenannten «Pantatypie»

Um 1870 wurden Karten und Atlanten vorwiegend in Kupfer gestochen und in Handarbeit auf einer Kupferdruckpresse gedruckt. Die Mängel des fahrens bestanden darin, dass Schraffuren und Schriftstich oder auch Zeichnungen im direkten Druckverfahren rasch an Feinheit verloren und nur kleine Auflagen möglich waren. Die Anforderungen der Schulen nach billigen Schulatlanten liessen nach geeigneten Verfahren für hohe Druckauflagen suchen. Eduard Gaebler schloss sich 1870 mit Carl Schönert zusammen und wurde für zwei Jahre Mitinhaber des artistischen Instituts von Gaebler und Schönert in Reudnitz.9

Auf der Leipziger Messe 1870 überraschten Gaebler und Schönert dann die Öffentlichkeit mit einem beheft einiger Nachbildungen von Lithographien in Kreidemanier und in Gravur, die durch chemische Verfahren für den Buchdruck vorbereitet waren. Dieses Verfahren nannten sie Pantatypie, und beide wendeten in der Folgezeit dieses Verfahren an.10

Nach zwei Jahren gingen Schönert und Gaebler trennte Wege und wendeten das neue Verfahren bei der Herstellung von Atlanten und Karten an. Im Adressbuch von 1871 werden Gaebler und Schönert noch gemeinsam als Mitinhaber des artistischen Instituts in Reudnitz, Gemeindestasse 4, genannt (Abb. 4). Im Anzeiger des gleichen Jahrgangs des Adressbuches warb jedoch Eduard Gaebler für sich allein, bezeichnete seine Firma als «Atelier für Stahl- und Kupferstich, Pantatypie, Chemitypie und Hochätzung» und inserierte auf folgende Weise: Herstellung aller Arten von Typen auf chemischem Wege. Stich von Landkarten, Werthpapieren etc. in geschmackvollster Ausführung. Proben liegen in meinem Atelier zur gef. Ansicht stets bereit.<sup>11</sup>

Ausführlicher wandte sich Gaebler wie folgt ans blikum:

Mit Gegenwärtigem beehre ich mich, Ihnen die Mitteilung zu machen, dass ich unter der Firma Eduard Gaebler in Reudnitz - Leipzig ein Atelier für Herstellung von Illustrationen aller Art, namentlich aber für Umwandlung bereits vorhandener vertiefter Platten zum Gebrauch für die Buchdruckpresse errichtet habe. [...] und in welcher Weise die Pantatypie, wie ich meine Methode genannt, zu verwerthen und zuwenden ist, lege ich Ihnen auf den folgenden zwei Seiten verschiedene auf der Buchdruckpresse hergestellte Proben vor. [...] Die Pantatypie zeichnet sich namentlich durch folgende vier Vorzüge aus:

Die durch sie hergestellten Platten sind weit billiger, als alle auf anderem Wege hergestellten Illustrationen;

Die Pantatypen können schneller ausgeführt werden, als alle anderen Illustrations-Herstellungsarten;

Die Pantatypie gibt jede Zeichnung genau Facsimile wieder, sie verdirbt also keine Zeichnung;

Die Pantatypie verwandelt bereits vorhandene Platten, mögen dies Stein-, Kupfer-, Stahl- oder Zinkplatten sein, in erhabene für den Buchdruck verwendbare Platten. [...]

Indem ich Ihnen nun meine Anstalt für alle Arten Illustrationen nach den bezeichneten Richtungen hin bestens empfehle, sichere ich Ihnen zugleich billigste Preise sowie schnelle und sorgfältige Ausführung zu. Ihren werthen Aufträgen - und beständen diese auch vorläufig nur in einem Versuche - mit Vergnügen entgegensehend, empfehle ich mich Ihnen

in aller Hochachtung

ergebendst

Eduard Gaebler<sup>12</sup>

Das von Gaebler und Schönert entwickelte Verfahren hatte offenbar auch internationales Interesse hervorgerufen.<sup>13</sup> Zum ersten Mal wurde die Zinkotypie oder Pantatypie bei der Herstellung des von Dr. Henry Lanherausgegebenen und 1872 erschienenen 32-seitigen Volksschulatlasses (von Liechtenstern und Lanangewendet. Die Koloritplatten dazu fertigte das geographisch-artistische Institut von Eduard Gaebler an (Abb. 6 und 7).14

Das wurde der erste billige Schulatlas, in welchem zum erstenmal die Manier der Farbentönung der Schraffur durch Ätzung (und Druck) auf der Buchpresse von Gaebler selbst besorgt wurde.<sup>15</sup>

Gaebler leitete selbst die Reproduktion dieses Werkes. Das Verfahren der Pantatypie stellte Eduard Gaebler 1873 auf der Weltausstellung in Wien anhand von 10 Proben vor. Es wurde berechnet, dass die Platten den Druck von bis zu 150 000 scharfen Abzügen ermöglichten.<sup>16</sup> Ob Eduard Gaebler bereits auf der Internationalen Ausstellung in Moskau 1872, wo ihm die «Grosse Silbermedaille» verliehen wurde,<sup>17</sup> sein Verfahren vorgestellt hatte, konnte bisher nicht geklärt werden.

## Übernahme der Druckerei Schönert 1882

Obwohl die Zusammenarbeit zwischen Carl Schönert und Eduard Gaebler zunächst unterbrochen war, blieben Kontakte mit Gaebler und später seinem Bruder Robert Gaebler und dessen Söhnen über lange Jahre bestehen. Schönert hatte in der Blumengasse in Leipzig ein eigenes Atelier gegründet und stellte für die Geographische Anstalt von Velhagen & Klasing unter Anwendung des Verfahrens der chemischen ätzung die Blätter für die Hauptwerke Andrees Volksschulatlas (1874), F.W. Putzgers historischer Schulatlas (1877) und Andree-Putzgers Gymnasial- und Realschulatlas (1879) in der Druckerei Schönert her. Nach dem Tode von Carl Schönert im Jahr 1882 nahmen die Gebrüder Gaebler die Leitung der Leipziger Druckerei Schönert. Diese druckten bis etwa 1935 die Hauptwerke von Velhagen & Klasing.18 Aus den Leipziger Adressbüchern ist zu erfahren, dass Robert Gaebler 1890 Mitinhaber der Firma Carl Schönert, Buch- und Kunstdruckerei Reudnitz, Senefelder Str. 14/16<sup>19</sup> war und 1893 bis 1918 als Buchdruckereibesitzer der Firma C. Schönert bezeichnet wurde. Weiter ist zu entnehmen, dass von 1902 bis 1904 dessen Sohn Friedrich Wilhelm Gaebler als Betriebsleiter und Friedrich Robert Gaebler 1905 als Technischer Leiter sowie ab 1909 als Besitzer aufgeführt sind.20 Ab 1910 folgte Friedrich Robert Walther Gaebler als Besitzer der Firma.21

## Zusammenarbeit mit George Westermann

Eine grosse Bedeutung hatte ab 1879 die Zusammenarbeit zwischen Carl Diercke und Eduard Gaebler für den George Westermann Verlag im Zusammenhang mit der Herausgabe des Schulatlasses für die höheren Lehranstalten erlangt. Die ersten Kontakte zu George Westermann hatte Eduard Gaebler bereits 1867 in Verbindung mit der Überarbeitung der Auflagen des Atlasses von Liechtenstern und Lange.22 Inzwischen hatte George Westermann ein eigenes Geographisch-Artistisches Institut für Stahl- und Kupferstich, Chemitypie und Pantatypie in Leipzig errichtet. Der Westermann Verlag stattete sich mit den modernen Zweifarbenmaschinen von König & Bauer aus und schuf gleichzeitig alle technischen Voraussetzungen für die Herstellung eines neuen Schulatlasses in Massenproduktion.

Im Schreiben vom 9. Januar 1872 an George Westermann teilte Eduard Gaebler mit, dass er von der Ausstellungskommission in Moskau gebeten wurde, einige Buchdruckplatten zu der noch im selben Jahr stattfindenden Ausstellung zur Verfügung zu stellen:

Eduard Cäftler. Atelier für geographischen und kalligraphischen Kupferstich. Neuschönefeld, Eisenbahnstrasse, Jenseits der Bahn.

# EDUARD GAEBLER

Reudnitz-Leipzig Gemeindestrasse No. 4.

Melier für Stahl- und Kupferstich, Punta\$pie, Ohemitypie und Hochätzung.;

Herstellung aller Arten von Typen auf chemischem Wege. Stich von Landkarten, Werthpapieren etc. in geschmackvollster-Ausfulfrung.

Proben liegen in meinem Atelier zur gef. Ansicht stets bereitzt

# EDUARD GAEBLER Reudnitz-Leipzig

Kohlgartanstrasse No. 6, vor dem Tauchaer Thor.

# <sup>F</sup>telier für <del>S</del>tahl- und Jupferstich, Anstalt für Lichtätzung, Pantatypie, Chemietypie <6 Zinkographie.

[...] Da mir nun eine hübsche passende Karte fehlt, so erlaube ich mir, bei Ihnen anzufragen, ob Sie mir wohl gestatten würden, die Karte v. Russland (Liechtenstern) als Reliefplatte dort zur Ausstellung zu geben. Ich würde Ihnen selbstverständlich die Reliefplatte nach der Ausstellung zur Verfügung stellen, auch schon, sobald die Reliefplatte fertig ist, die ferstiche zum Gebrauch davon anfertigen. Um eine geneigte baldige Antwort bittend zeichnet mit bestem Gruss

Ihr ergebener Eduard Gaebler

George Westermann stellte die erbetene Karte zur Verfügung, Gaebler bedankte sich für die Erlaubnis der Reproduktion der Karte von Russland und sprach, ihm die Reliefplatte für die Hälfte des Wertes abzulassen.<sup>23</sup> Eduard Gaeblers Erfolg auf der Ausstellung in Moskau ist von ihm selbst in einem Schreiben an George Westermann am Rande vermerkt:

[...] Nach der Reliefplatte von Russland, die ich in Moskau ausgestellt habe und die sich jetzt jedenfalls noch dort befindet, schreibe ich noch heute; sie ist also in nächster Zeit ebenfalls zu erwarten, (ich bin dort, beiläufig gesagt, mit der grossen silbernen Medaille bedacht worden [...]).<sup>24</sup>

In Amerika bestand bereits ein Interesse an einer sammenarbeit mit Eduard Gaebler. Bisher ist jedoch nicht ermittelt, ob dieser aus Rücksicht auf die Anlie-George Westermanns auf Aufträge verzichtet hat.

[...] Ich halte es für meine Pflicht, Ihnen mitzutheilen, dass ich den Kupferstich eines grösseren Atlas in lischer Sprache für Amerika übernehmen soll (nach sehr schönen Zeichnungen aus Amerika). Da ich mich nun dazu rasch entschliessen muss, so bitte ich Sie,

Abb.3: Adressbuch Leipzig 1870, S. 39 (Stadtarchiv Leipzig).

Abb. 4: Adressbuch Leipzig 1871, S. 55 (Stadtarchiv Leipzig).

Abb. 5: Adressbuch Leipzig 1873, S.55 (Stadtarchiv Leipzig)

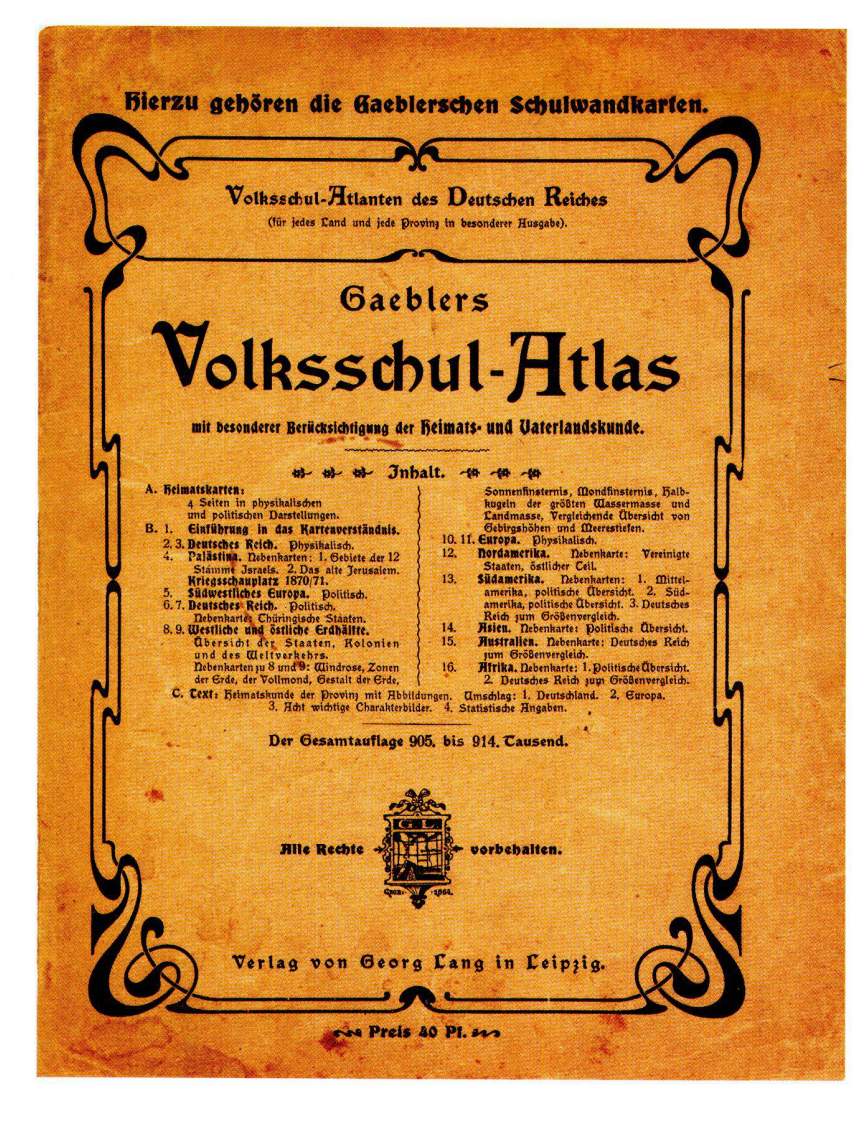

Abb. 6: Titelseite des Gaeblers Volksschul-Atlas. Ausgabe ca. 1898, Verlag Georg Lang, Leipzig.

mir gef. umgehend mittheilen zu wollen, ob Sie in nächster Zeit irgend welche Projecte haben, wobei Sie meine Kräfte im Stich wünschen, worauf ich Rücksicht nehmen werde.<sup>25</sup>

Die Einführung des neuen Verfahrens machte notwendig, nach grösseren Räumlichkeiten zu suchen. Es waren unter anderem Buchdruckpresse, Kreissäge, Bohrmaschine, Schleifmaschine, diverse Arbeitstische und Regale aufzustellen und ein neues Laboratorium einzurichten. Am 16. März 1872 teilte Eduard Gaebler in einem Schreiben an George Westermann seine neue Adresse mit: [...] ab Dienstag, Eduard Gaeblers Anstalt für Pantatypie, Stahl- und Kupferstich Reudnitz - Leipzig.<sup>26</sup> Ein Jahr später war die Adresse im Leipziger Adressbuch enthalten (Abb. 5).

Im weiteren Verlauf sind Bestrebungen Eduard Gaeblers zu verfolgen, das Verfahren der Pantatypie zur Herstellung von Buchdruckplatten zu verbessern. George Westermann wurde in alle Gedankengänge eingeweiht und versprach Unterstützung bei der Beschaffung einer Steindruckpresse, weil Eduard Gaebler kein Geld für diese Investition hatte. Gaebler machte Versuche mit Schrift und Gebirge auf getrennten Platten für ein Überdruckverfahren und bemerkte: [...] Mit Befriedigung sehe ich, [...] wie die Klarheit der Karte, ohne jede Nachhilfe des Stiches hervorgebracht ist, [...]. Er verwies auf die grosse Mühe, mit der er früher die Gebirgsdarstellung bei Schönert mit dem Stichel gestochen hatte. Des Weiteren versuchte er, um zartere Drucke der Zeichnung zu erhalten, eine neue Oberflächenbeschichtung auf die Platte zu bringen, die weicher als Zink ist und gab den Druckern zur Vorsicht Hinweise zur Behandlung der Versuchsplatten, dass [...] die Globenplättchen vor Hitze zu schützen sind und nur mit weicher Bürste gereinigt werden dürfen.<sup>27</sup>

Gaebler erhielt am 7. Juli 1872 die ersehnte Steindruckpresse von der Firma Krause, welche 125 Thaler kostete. Am 25. September 1872 übersandte Gaebler die Rechnungskopie für die Presse an George Westermann.<sup>28</sup> Ausserdem hatte Gaebler seit 19. Juli 1872 für den Überdruck einen guten Drucker engagiert. Auf seiner neuen Steindruckpresse machte er mit verschiedenen anderen Farben Versuche: Ich bin überzeugt, dass die Überdrucknoth nun ein Ende hat, wir werden in Kurzem sicher Vorzügliches leisten. Am Ende teilt er George Westermann seinen Erfolg mit:

[...] Ich freue mich, Ihnen heute sagen zu können, dass unsere Bemühungen nicht fruchtlos gewesen sind, denn solche Reliefplatten sind noch in keiner Buchdruckpresse gewesen.<sup>29</sup>

Gaebler hatte bei der Entwicklung der Verfahren und Möglichkeiten der Pantatypie und Kreidezeichnungen alle Versuche in Probebüchern festgehalten. Im Zusammenhang mit den Landschaften aus dem Brockhaus Bilderatlas hielt er fest:

Schönert hat einen Buchdrucker zum Compagnon und will pantatypierte Platten selbst drucken, weil selbst bessere Druckereien das nicht können. [...] In meinem Probebuche finden Sie alle nur erdenklichen Manieren auf chemischem Wege, auch Kreidezeichnungen; dieselben sind jedoch für den Buchdruck mehr Blendwerk und werden nie eine Zukunft haben, da erstens im Steindr., wohin die Kreide eigentlich gehört, schon Vorzügliches geleistet wird.

Eine praktische Verwendung der Kreide im Buchdruck, wie z.B. ein Portrait zwischen den Text in ein illustriertes Journal etc. - ist schon zulässig, weil die Hauptsache beim Kreidedruck im Buchdruck 1), das feinste Satin des Papiers u. 2), die beste u. festeste Farbe u. 3), der härteste Druck ohne Filz ist; ausserdem darf das Papier nicht gefeuchtet werden.

Was die topographische Karte von Belfort betrifft, so gehört nicht viel dazu, eine so für den Buchdruck geeignete Karte wie diese mit den langen starken Bergausläufern zu pantatypiren u. mit guter Zurichtung zu drucken. Die Karte müsste aber doch im Buchdruck noch viel besser aussehen; ich kenne davon die Originalplatte. [...]

Wenn ich Ihre Atlanten fertig habe, die jetzt meine ganze Thätigkeit in Anspruch nehmen, so werden Sie sehen, wie vielseitig im Illustrationsfach ich meine Pantatypie verwenden werde und was darin geleistet werden kann! 30

Mit der Neuerscheinung des Volks-Atlas kommt das Verlangen Eduard Gaeblers nach Anerkennung seiner Leistung zum Ausdruck:

[...] Ich erlaube mir, Sie daran zu erinnern, dass Sie so gütig waren, mir zu versprechen, in der Vorrede, oder wo es Ihnen beliebt, meine Anstalt in kurzen Worten zu erwähnen. Dass Ihnen daraus keinerlei Concurrenz erwachsen soll, verspreche ich hiermit nochmals; ich kann also wohl hoffen, dass Sie mir diesen Gefallen thun werden?  $[...]$ <sup>31</sup>

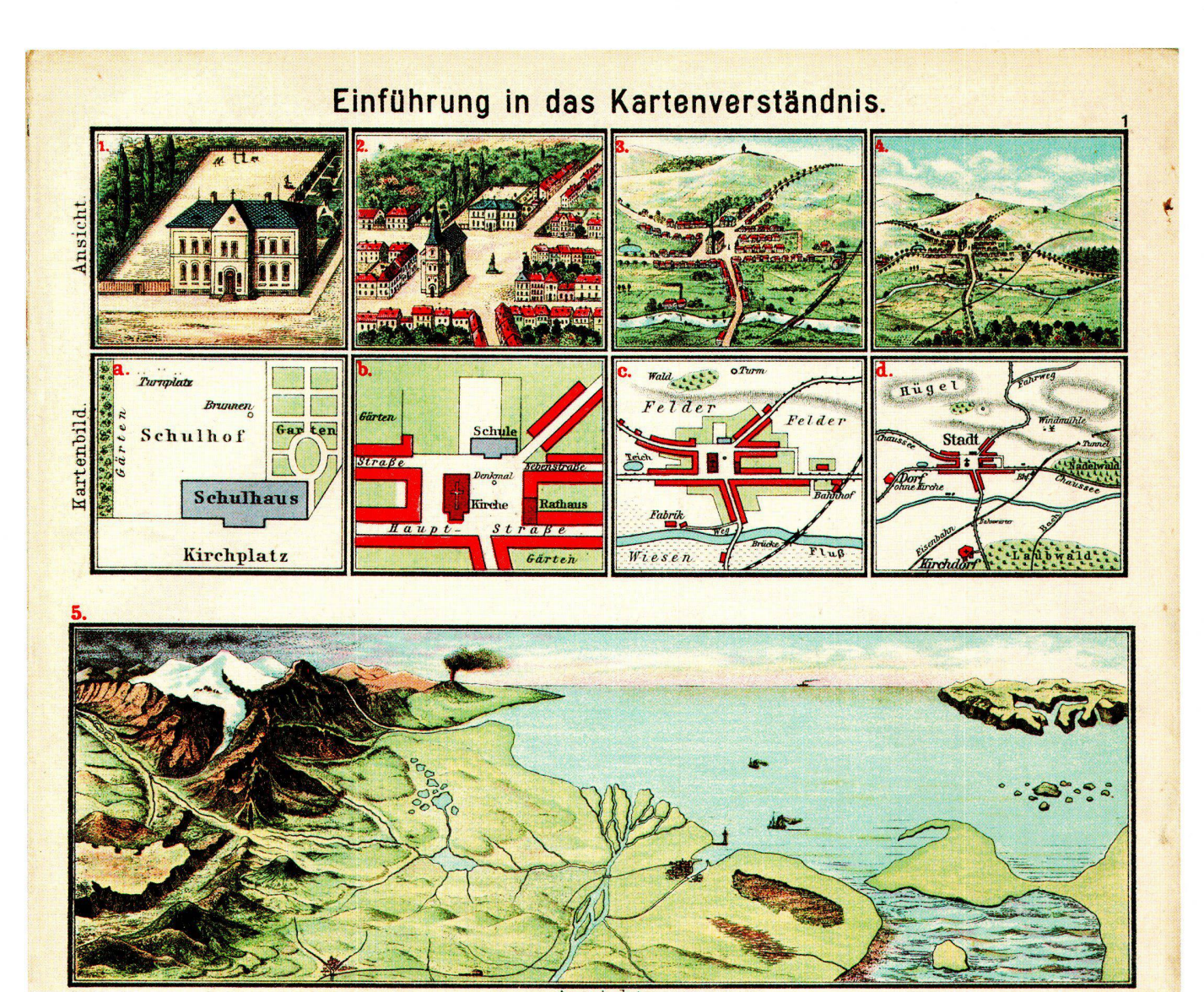

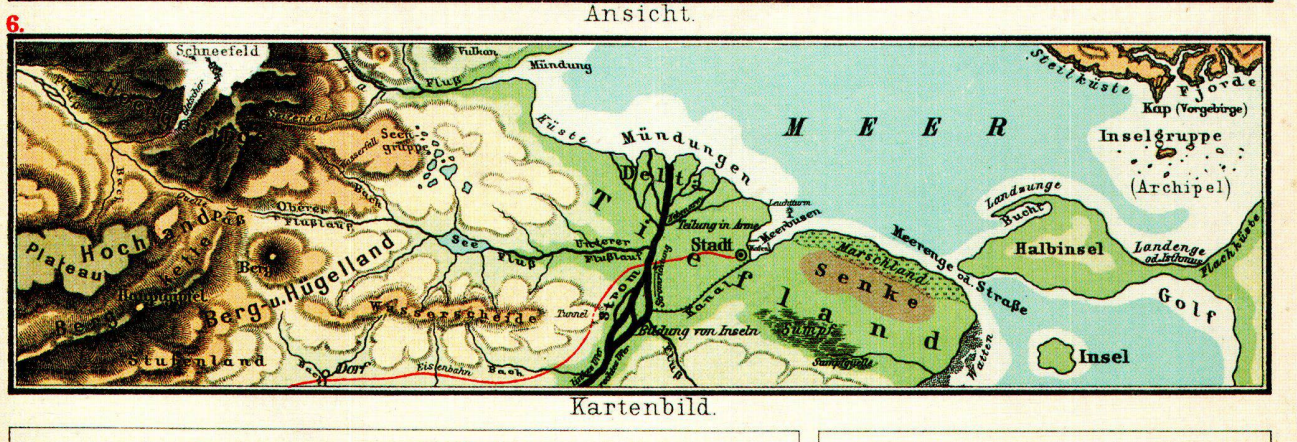

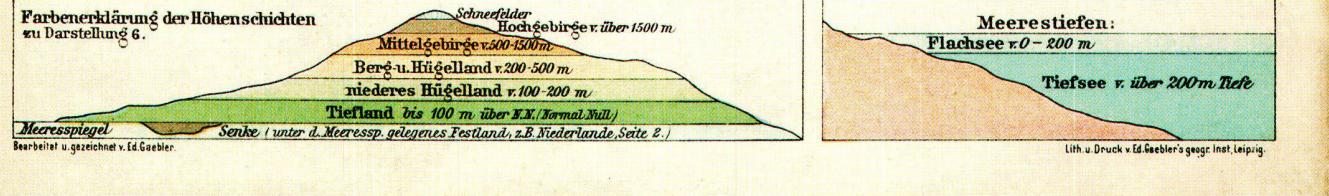

Abb. 7: Einführung in das Kartenverständnis, Seite 1 des Gaeblers Volksschul-Atlas. Ausgabe ca. 1898, Verlag Georg Lang, Leipzig.

#### Firmenfusion mit dem Westermann Verlag

1873 trat Westermann an Eduard Gaebler zwecks Übernahme seines Geschäftes heran. Er hatte bei der Herausgabe des Volksschulatlas von Lange die kenntnis, dass Gaeblers Verlagsunternehmen wie kein anderes berufen sei, nutzbringend ausgestaltet zu werden.32

Am 1. Januar 1874 übernahm Eduard Gaebler die Geschäftsleitung.<sup>33</sup> Sein Bruder Robert wurde ebenfalls in diesem Institut tätig.<sup>34</sup>

### Zusammenarbeit

Interessante Aufschlüsse über das Lebenswerk Eduard Gaeblers, über soziale Situationen und Arbeitsbedingungen sind dem umfangreichen Schriftwechsel zwischen George Westermann und Eduard Gaebler einerseits und zwischen Dr. Henry Lange, Carl Diercke und Eduard Gaebler andererseits zu entnehmen. Sie sind im Werksarchiv des Westermann Verlages in Braunschweig vorhanden, wo einige Tausend Briefe erhalten geblieben sind.

Wie schon erwähnt, hatte es bereits 1867 eine sammenarbeit zwischen Eduard Gaebler und George Westermann gegeben, die sich auf die Bearbeitung der neuen Auflagen des Atlasses von Liechtenstern und die Herausgabe des Volksschulatlasses von Lange bezog.35

Wie es zu dieser Zusammenarbeit gekommen ist, kann dem Artikel anlässlich des Todes von Dr. Henry Lange aus dem Jahr 1893 entnommen werden.36 Dr. Henry Lange<sup>37</sup> sollte im Auftrage der Firma G. Westermann den von Theodor v. Liechtenstern<sup>38</sup> begonnenen Schulatlas vollenden. Derselbe erschien im Jahre 1853 unter dem Titel Th. v. Liechtenstern und Henry Langes Schulatlas. Sein bedeutendstes Werk jedoch wurde der Volksschulatlas, der von den Schulen als ein wichtiges Lehrmittel eingeschätzt wurde:

[...] Langes populärstes Werk aber ist sein «Volksschulatlas» geworden. Für viele Collegen dürfte es von Interesse sein, an dieser Stelle eine kurze Geschichte des kleinen Werkes, das sich in so aussergewöhnlichem Masse die Gunst der Schulen erworben hat, zu erhalten.

Als Ergänzung zu dem für höhere Schulen bestimmten Liechtenstern-Lange'schen Schulatlas in 44 Karten veranlasste der verstorbene Commerzienrath George Westermann Dr. Lange zur Herausgabe eines im Format kleineren und inhaltlich beschränkten Atlas für Bürger und Elementarschulen. Derselbe erschien 1862 unter dem Titel: «Henry Langes kleiner Schulatlas über alle Theile der Erde», enthielt 26 Karten und wurde zum Preise von einem Thaler verkauft.

Trotz der für die damaligen Verhältnisse vortrefflichen Ausführung konnte dieser Atlas aber nirgends festen Fuss fassen, da der durch den Druck von Stahlplatten bedingte, verhältnismässig hohe Preis für die Schüler der Volksschulen zu hoch war. Deshalb war es das ausgesetzte Bestreben des Verlegers, einen Weg zu finden, der eine billigere Massenproduktion auf der Schnellpresse gegenüber dem theuren Handdruck auf der Kupferdruckpresse ermöglichte.

Erst nach mehrjährigen Versuchen gelang es durch Anwendung einer neuen Technik, die Stahlplatten des sogenannten ,Kleinen Atlas' durch Umdruck und

Hochätzung in Druckplatten für die Schnellpresse zu verwandeln und so die Herstellung eines billigen und zugleich schönen Kartenwerkes zu ermöglichen. Die Stahlstichausgabe zum Preis von 1 Thaler gieng ein, und im Jahre 1871 erschien zuerst der aus dieser gabe hervorgegangene Druck unter dem Titel: «Volksschulatlas» [32 Karten in Farbendruck] zum Preise von <sup>1</sup> Mark. Der Atlas erwarb sich trotz der zahlreichen Concurrenten auf seinem Gebiete sofort die Gunst der Schule. [...]<sup>39</sup>

Gaebler hat bei den Bearbeitungen von Kartenwerseine umfangreichen Kenntnisse, seine Ideen und Neuerungen zu graphischer Technik sowie seine stellungen in Bezug auf Möglichkeiten kartographischer Darstellung eingebracht und versucht, diese zu verwirklichen.

Eine Andeutung machte Eduard Gaebler in seinem Brief vom 15. November 1869, indem er George termann als Ersten eine Erfindung offerierte und ihn darüber in Kenntnis setzte, in der Lage zu sein, alle Vorlagen in Platten für den Buchdruck umzuwandeln und zwar auf chemischem Wege.40

# Hochgeehrter Herr Westermann!

Es freut mich, Ihnen heute etwas höchst Wichtiges mittheilen zu können. Die Welt wird jetzt so sehr mit schlechtem Zeug von Karten und Atlanten überschwemmt (z.B. d. Geraer Atlas) dass es wohl an der Zeit ist, diesem Uebel etwas Einhalt zu thun. Dies können Sie nun bewirken durch eine billige Ausgabe Ihres Liechtenstern'schen Atlas.

Ich bin nun in der Lage, sämmtliche Platten Ihres Atlas in Platten zum Buchdruck umzuwandeln & zwar auf chemischem Wege. Da ich nun diese Erfindung in Händen habe, indem ich mit dem Erfinder associre, so halte ich es für meine Pflicht, bevor wir mit unserer Erfindung an die Oeffentllchkeit treten, vor Allem Sie davon in Kenntnis zu setzen, damit Sie der Erste sind, welcher die Vortheile dieser Erfindung geniesst. liegendes Blatt, welches auf diesem Wege hergestellt ist (zwar nur von gewöhnlicher Lithographie) möge Ihnen den Beweis liefern, wie die feinste Berg- und Wasserschraffirung in Buchdruck erscheint.

Bitte, schicken Sie mir ja recht bald eine (beliebige) Platte zum Versuch. Der Stahlplatte selbst geschieht nichts; es wird nur ein Abzug davon gewonnen.

In Erwartung einer geehrten Antwort zeichnet mit aller Hochachtung

## Ihr ergebener E. Gaebler

Gleichzeitig machte Gaebler die Unterschiede deutlich, die in den verschiedenen Techniken zu erreichen waren:

Im Betreff der beiden Reliefplatten Oesterreich & Asien, welche ich soeben empfing, haben Sie, wie mir schien, einen zu hohen Masstab angelegt. Die Weichheit des Kupferdruckes wird im Buchdruck niemals, auch nicht annähernd erreicht werden können u. am allerwenigsten bei solch feiner u. eng schraffierter Bergplatte wie Oesterreich. (Dies ist eigentlich gar kein Blatt für Buchdruck). Die Härte in den leichten Parthien liegt darin, dass 1) die Ausläufer zu eng gehalten sind (natürlich ist früher nicht daran gedacht worden, diese Platte einst in Buchdruck umzuwandeln) u. 2) dass wir noch keinen geschickten Kupferdrucker gefunden haben, der diese Sachen so zart überzudrucken versteht. [...]<sup>41</sup>

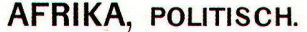

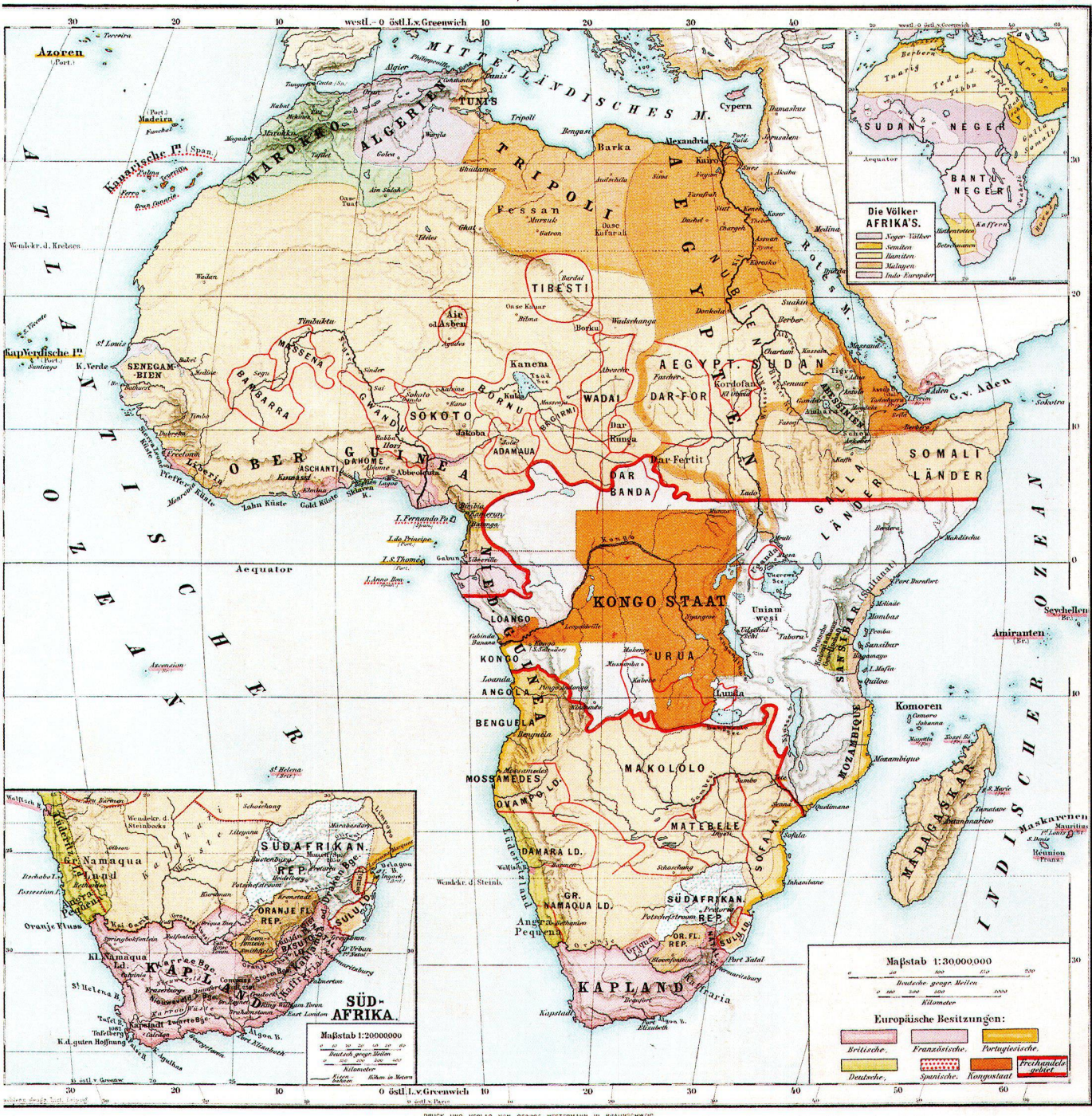

Aus den Anfängen ist zu erkennen, dass sich Eduard Gaebler im Besonderen für die Darstellung der Gebirge interessierte und, wie in dem Brief vom 5. Februar 1869 an George Westermann zu lesen ist, berichtete er, dass

[...] Dr. Lange mit der Ausführung einverstanden ist und die Berge - Hauptgebirge mit Strich zwischen den Gefällelinien und die Nebenzüge ohne Strich gezeichnet werden [...].<sup>42</sup>

Gleichzeitig ist zu beobachten, dass Gaebler darauf bedacht war, neben der unterschiedlichen technischen Verwirklichung der entsprechenden Karteninhalte eine in Farbe und Darstellung ästhetische künstlerische Wirkung zu erzielen.

Der Schriftwechsel mit George Westermann war für die Jahre 1870 und 1871 unterbrochen. Eine Erklärung ergibt sich aus der Situation, dass sich Eduard Gaebler mit Carl Schönert zusammengetan hatte, um neue kartographische Techniken zu erproben.

Bereits im Jahre 1872 berieten Gaebler und Westermann über ein eventuelles Zusammengehen in Bezug auf die Kartenherstellung. Westermann wollte ein eigenes Institut gründen und Gaebler sollte dieses leiten. Es wurde daran gedacht, dass George Westermann das Inventar des Institutes von Gaebler übernehmen sollte. Eduard Gaebler stellte sich rechtzeitig darauf ein und hatte für die Übernahme in die neu zu gründende Anstalt eine Liste seines Inventariums aufgestellt.

Abb. 8: Afrika, politisch Seite 17 des Schul-Atlas über alle Theile der Erde. Zum geographischen Unterricht in höheren Lehranstalten. Herausgegeben und bearbeitet von C. Diercke und E. Gaebler. 4. Auflage, 1885.

 $S. I7$ 

Hierdurch erlaube ich mir, Sie darauf aufmerksam zur<br>machen, dass in 1/2 Woche Neujahr ist und dass wir<br>über das Arrangement unserer zu diesen Zeiten neu<br>zu gründenden geogr. art. Anstalt noch wiel zu be-<br>sprechen haben. [

George Westermann hatte auch eine Firmengrün-<br>dung in Braunschweig in Erwägung gezogen. Aus<br>einem Schreiben vom 1. Juli 1873 geht hervor, dass<br>Gaebler jedoch anderer Meinung war:

[...] weil an der Herstellung geographischer Arbeiterung.<br>zu wenig verdient wird. Wenn wir nicht noch andere<br>Arbeiten hätten, die das wieder ausgleichen, wäre<br>kaum zu bestehen. Wenn ich mit grosser Vorlebben<br>gerade das geo trösten.  $[...]^{44}$ 

Die Beziehung zwischen Eduard Gaebler und George<br>Westermann, sowohl in den Routinearbeitsprozessen<br>als auch in grundsätzlichen Fragen des Zusammen-<br>gehens oder der Zielsetzungen von Projekten war von<br>der Individualität und

Durch die Abwesenheit […] wird unser Geschäfts-<br>gang nun allerdings gestört, da Herr Westermann<br>selbst nur meine Briefe zu beantworten im Stande ist.<br>Um […] Missverständnissen vorzubeugen, werde ich<br>[…] die Arbeiten einstw

Am 4. Oktober 1873 kam der Arbeitsvertrag zwischen George Westermann und Eduard Gaebler zustande. Gaebler wurde als Direktor der Geographisch-Artistischen Anstalt für Stahl- und Kupferstich, Chemi-

typie und Pantatypie in Leipzig eingesetzt. Sein Bruden<br>Robert Gaebler wechsele mit ihm in dieses Institut. Er<br>Wurde als Hochätzer eingestellt.<sup>46</sup><br>Das Arbeitsrechtsverhältnis begann am 1. Januar 1874.<br>Die Vorbereitungen f

[...] Auch bitter ich Sie, inicht zu vergessen, bei Herm<br>Hermann hier für die geogr. artist. Anstalt ein Conto<br>zu eröffnen, woselbst das Wochengehalt für die Leu-<br>te, sowie die im Laute einer jeden Wochengehalt van de zue

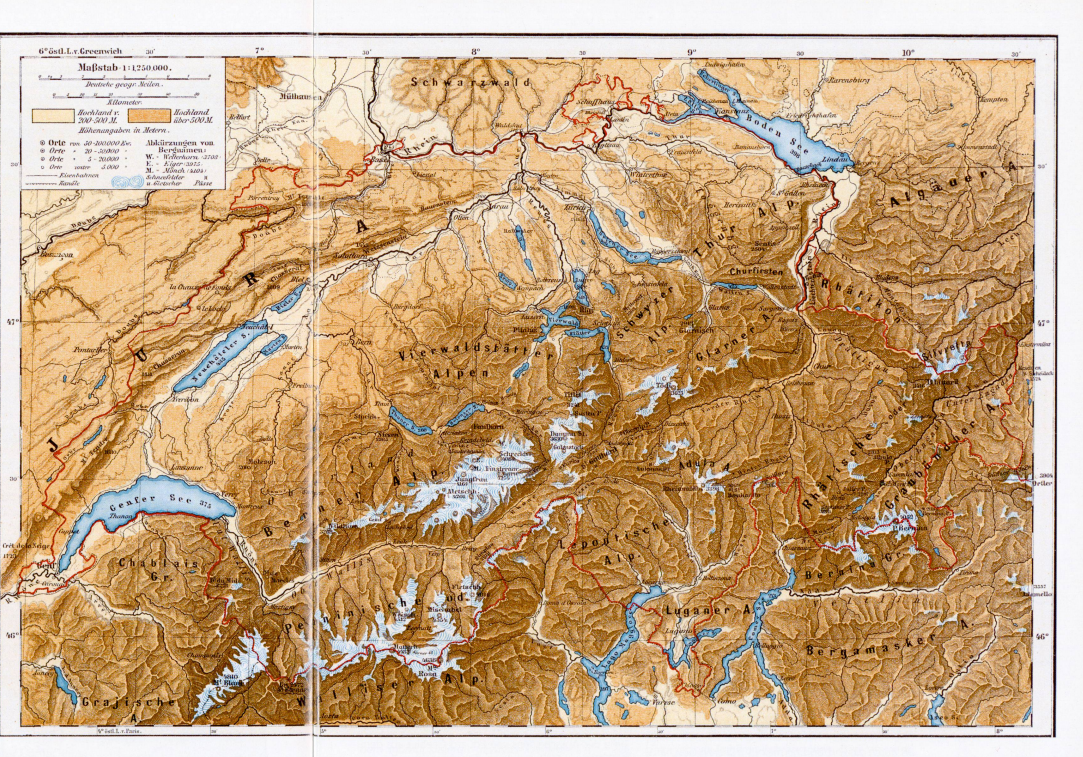

Die Motivation Eduard Gaeblers, seine eigene Firma aufzugeben, geht aus einem Schreiben hervor, das Eduard Gaebler rückschauend und bilanzierend am 2. November 1878 an George Westermann richtete:

[...] (ch beginne mit der Zeit, wo wir über die Begründen,<br>dung des neuen Instituts in Braunschweig verhandelen.<br>Es war genau vor 5 Jahren. Damak war ich mit<br>vollständig darüber klar, dass Sie mit der Begründung<br>eines geog schaulichkeit bei dem Publicum, oder zunächst bei<br>den Lehrern und Schülern vorführten, als es bei den

Cartographica Helvetica, Heft 37, Januar 2008

meisten bisher erschienenen Kartenwerken der Fali<br>eits dem es ist ja bekannt, dass ein Laie sich auf der<br>eisten Karten unr sehr schwer, oft aber gar nicht zur echtfinden kann. Also ein Institut schwetbe mir das<br>einführen h on, Grösse, Stärke und Stellung der Schrift, Charakter<br>der Gebirge, Colorith, kurz in Allem so fix und fertig

Cartographica Helvetica, Heft 37, Januar 2008

und correct und schön ausgefählt sein, dass sie als<br>absolute Vorlage in jeder Beziehung für den Steche<br>oder überhaupt für die daran arbeitenden Leute und<br>ausgefählt für die daran arbeitenden Leute und<br>ausgefählt für die da graph müsse Etwas aus der Zeichnung zu machen<br>verstehen vollständig zu Nichte machen. Durch die halbfertigen und incorrecten Zeichnungen, welche den Stechern stets vorgelegt wurden, mussten sich

Abb. 9: Schweiz, physikalisch.<br>Seite 36 des Schul-Atlas über<br>Alle Theile der Erde. Zum geographischen Unterricht in<br>höheren Lehranstalten. Herausgegeben und bearbeitet von C. Diercke und E. Gaebler. 4. Auflage, 1885. Beachtenswert ist die eigenartige Darstellung der artige

dieselben Eigenmächtigkeiten erlauben, durch welche die Zeichnungen, je nach dem Talent des Stechers zu sehr verschiedenen Wirkungen im Druck gebracht wurden. In der Regel war die ursprüngliche Zeichnung dem Druck vom Stich gegenüber, nicht wiederzuerkennen. Die Stecher hatten eben Etwas daraus zu machen verstanden! Dies gab nun Veranlassung zu oft ganz bedeutenden u. zeitraubenden Correcturen, welche in der Regel nun erst recht das Kartenbild verwirrten. Die Eigenmächtigkeiten also, mit welchen die Stecher stets zu arbeiten gezwungen waren, tragen einen grossen Theil der Schuld daran, dass man fast allenthalben verworrene und verirrte Kartenbilder antrifft.

Ich könnte über die Verirrungen in der Kartographie wohl ein Buch voll schreiben. Genug, ich war mir bereits vor 5 Jahren, als wir über das neu zu begründende Institut sprachen und wobei Sie mich durchaus als Leiter dieses Instituts gewinnen wollten, über das hier Gesagte vollkommen klar. Wenn ich Ihnen nun damals als Hauptbedingung meinerseits hinstellte, nur dann die Leitung dieses Instituts zu übernehmen, wenn Herr Dr. Lange, welcher früher die Zeichnungen für Sie ausführte, ganz umgangen und die nungen ferner nur von mir ausgeführt würden, so war ich mir damals natürlich auch bewusst, der Mann zu sein, welcher alle die Kräfte und Kenntnisse in sich vereinigte, um Zeichnungen im angeführten Sinne anfertigen zu können.

Sie waren damals vollständig damit einverstanden und erklärten mir, Alles blindlings zu thun, was ich für gut befände. Sie wollten nur die Beruhigung mit auf Ihre damalige Reise nach Italien nehmen, mich, wie Sie sagten, als Leiter dieses Instituts gewonnen zu haben.

Wenn ich mich nun damals auf Ihre liebenswürdigen Reden und Anerbietungen hinaus endlich dazu entschloss, mein schon namhaftes Geschäft aufzugeben und einen 8 jährigen Contract mit Ihnen einzugehen, so geschah dies nur allein deshalb, weil ich im begrenzten Vertrauen zu Ihnen mit Sicherheit annehzu können glaubte, der Leiter eines Instituts zu werden, in welchem meine langjährigen Erfahrungen und Lieblingsstudien unbeeinflusst zur vollen Geltung kommen würden und wobei ich durch die Ausübung dieser meiner Lieblingsarbeiten mir eher und leichter einen ehrenvollen Namen erringen zu können hoffte, als durch die Fortführung meines früheren Geschäfts. Dies allein also sind die Motive, welche mich dazu bewegten, meine Stellung zu verändern.48

#### Arbeitsverhältnisse von einst

Unter welchen Bedingungen zur damaligen Zeit Karten hergestellt wurden, kann man heute kaum nachempfinden. Die Ateliers, Anstalten oder Institute bebefanden sich zumeist in Wohnungen mehrstöckiger Häuser, die zu Gewerberäumen umfunktioniert wurwenn der Vermieter keine Aussicht hatte, sein Haus anderweitig zu vermieten. Die Stecher und Hochätzer litten unter Augenentzündungen und kältungen. Die elektrische Glühlampe wurde durch Edison erst im Jahre 1897 entwickelt. Seit Anfang 1872 waren die Brüder Eduard Gaeblers, Robert und Hermann, ebenfalls in Gaeblers Atelier für Stahl- und Kupferstich tätig. Am 15. Oktober 1872 berichtete Eduard Gaebler an George Westermann, dass er eine Augenentzündung gehabt hatte und [...] Bruder lll fehlte, ist erkältet, wie Bruder II behauptet, wird die Krankheit keine ernsten Folgen haben. [...] Als Robert Gaebler erkrankt war, schrieb Eduard Gaebler, dass er für sein Ätzlaboratorium keinen Abzug hatte [...] und darf auch keine Vorrichtungen deshalb treffen, weil die der Hauswirt nicht leidet. [...] Mein Bruder kann nur am offenen Fenster ätzen und da kommt es bei exträmen Wind oft vor, dass der Dampf, [...] anstatt abzuziehen in die Zimmer zurückgedrängt wird. Das Einatmen dieser Dämpfe ist aber sehr schädlich und dabei hat sich mein Bruder etwas geschadet. [...]49 Aus späterem Schriftwechsel erfährt man: <sup>50</sup>

[...] Mein Bruder wurde bei der Ätzung von einer schnell hereingebrochenen Dunkelheit überrascht. Er will einen bis 2 Spiegel aussen angebracht haben, die das volle Licht, dass beim Ätzen so feiner Sachen unbedingt nöthig ist, auf wenigstens 2 Fenster in der II. Etage werfen. [...]51

#### Trennung vom Westermann Verlag

Obwohl aus Literaturangaben zu entnehmen ist, dass Eduard Gaebler am 31. Dezember 1879 auf eigenen Wunsch aus dem Unternehmen Westermanns scheidet, um wieder selbständig zu arbeiten,<sup>52</sup> ist dem Adressbuch von Leipzig zu entnehmen, dass Eduard Gaebler noch 1881 Direktor des geographischen Instituts von George Westermann war. Erst 1882 und 1883 ist Eduard Gaebler wieder als Inhaber des Geographisch-artististischen Instituts Neustadt zu finden. Sein Institut befand sich von da an in der Ludwigstrasse 52, wo er auch bis 1888 wohnte.<sup>53</sup> Die offizielle Verlegung der Anstalt von George Westermann nach Braunschweig geschah am 1. Januar 1887. 1881 übernahm Robert Gaebler die Firmenräuund das Inventar des Instituts Westermanns, das er auf eigene Rechnung weiterführte. Ein Teil der Platten und Lithosteine war nach Braunschweig überführt worden. Auf der Grundlage eines Vertrages erfolgte durch Robert Gaebler die bevorzugte beitung der Aufträge aus Braunschweig.<sup>54</sup>

# Reformen in den Inhalten geographischer Atlanten

Trotz des Ausscheidens von Eduard Gaebler aus dem Westermann Verlag gab es eine fruchtbare Zusammenarbeit zwischen den beiden Verlegern. Noch am 28. Juli 1879, kurz vor dem Tode George Westermanns, hatte eine Besprechung zwischen Friedrich Westermann, Carl Diercke und Eduard Gaebler gefunden, in der ein Programm aufgestellt worden war, das zur Richtlinie für einen neuen, den Liechtenstern-Lange ersetzenden Atlas dienen sollte.55 Den Reformgedanken beschrieb Edmund Oppermann:

1877 hatte der damalige Stader Seminardirektor (jetzt Geheimrat a.D.) C. Diercke in Kehrs «Geschichte der Methodik» eine vielbeachtete kritische Würdigung «der geographischen Schulatlanten und Schulwandveröffentlicht. Diese Reformgedanken griff der Braunschweiger Verlagsbuchhändler George Westermann auf. [...] Damals war die Schule im Begriff, den geographischen Unterricht auf eine neue Basis zu stellen, nämlich die physische Beschaffenheit der Erdoberfläche in den Vordergrund der Darstellung

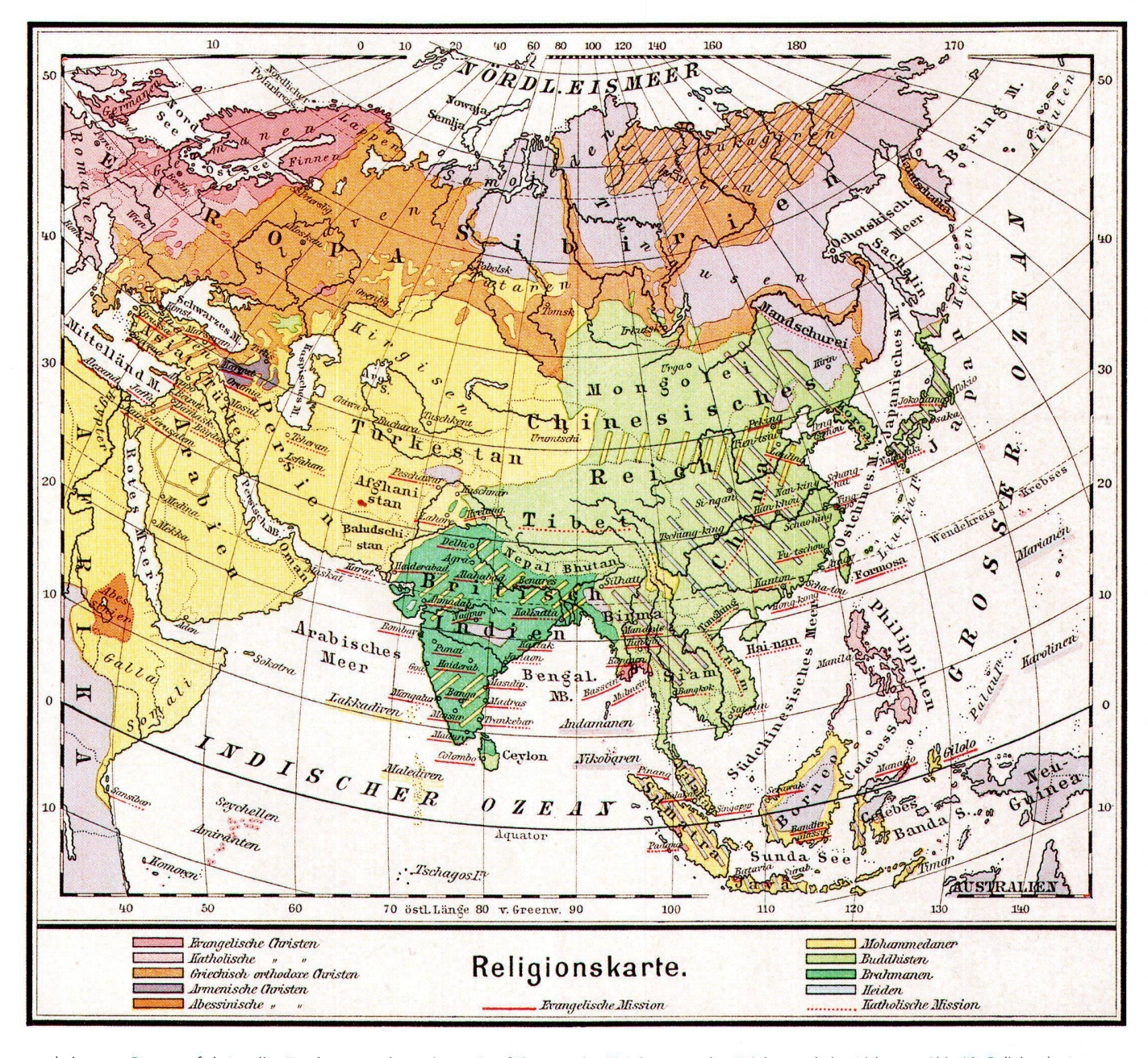

zu bringen. Daraus folgte die Forderung, dass das auf der Karte dargestellte Gebiet vor den Augen des Schülers gewissermassen Körper gewinne, plastische Gestalt annehme. Eine weitere Eigentümlichkeit galt dem Individualisieren gewisser Gegenden. [...] Die Nebenkarten von Diercke Gaeblers Schul-Atlas brachten nun ausser der Darstellung der wichtigsten Hauptstädte und Häfen eine Auswahl typischer Gegenden zur Veranschaulichung geographischer Begriffe, eine Beispielsammlung für die physische Geographie. [...] Diesen Atlas hatte Gaebler von A bis Z gezeichnet und in der von ihm geleiteten Geographischen Anstalt in Lithographie hergestellt. Mit welch klarer, scharfer Plastik er das Terrain gezeichnet hat, ersehen wir z.B. aus einer Photographie seiner damaligen Zeichnung der Alpenkarte. Selbst die Schrift setzte Gaebler genau an Ort und Stelle. So erschien der Atlas «Wie aus einem Gusse» und erfreute sich stärkster Verbreitung.<sup>56</sup>

Durch das Ausscheiden Gaeblers aus dem Westermann Verlag hatte sich die Arbeit am neuen Atlas etwas verzögert. George Westermann übertrug Eduard Gaebler jedoch die alleinige und vollständige Ausführung der Zeichnung, des Stichs und der Lithographie des neuen Schulatlasses.<sup>57</sup> Dieser erschien 1883 unter dem Titel C. Diercke und E. Gaebler, Schul-Atlas über alle Teile der Erde zum geographischen Unterricht in höheren Lehranstalten. Der Atlas enthielt 46 Kartenseiten mit 54 Haupt- und 138 Nebenkarten.<sup>58</sup> Ihm folgte 1885 der Schul-Atlas für die mittleren Unterrichtsstufen (Abb. 8-13).

Die Erfolge machten 1888 den Bezug eines neuen Fabrikgebäudes möglich.<sup>59</sup>

#### **Hermann Gaebler**

Seit dem 17. April 1877 war auch der zwölf Jahre jüngere Bruder Hermann Gaebler, von Beruf Kupferstecher, in Neustadt und ab 1883 in Reudnitz ansässig. Im Adressbuch von Leipzig 1890 wird er als Inhaber einer artistischen Anstalt, 1891 bis 1899 einer geographisch-artistischen Anstalt und ab 1900 bis 1908 als Inhaber der Zinkographischen Kunstanstalt Reudnitz ausgewiesen. Später hat er seine Einrichtung der Gravieranstalt von M. Grosse übergeben und war als graphischer Techniker im Adressbuch verzeichnet.<sup>60</sup>

Abb. 10: Religionskarte. Seite 28 des Diercke Schul-Atlas für höhere Lehranstalten Probekarte zur 31. Auflage, 1895.

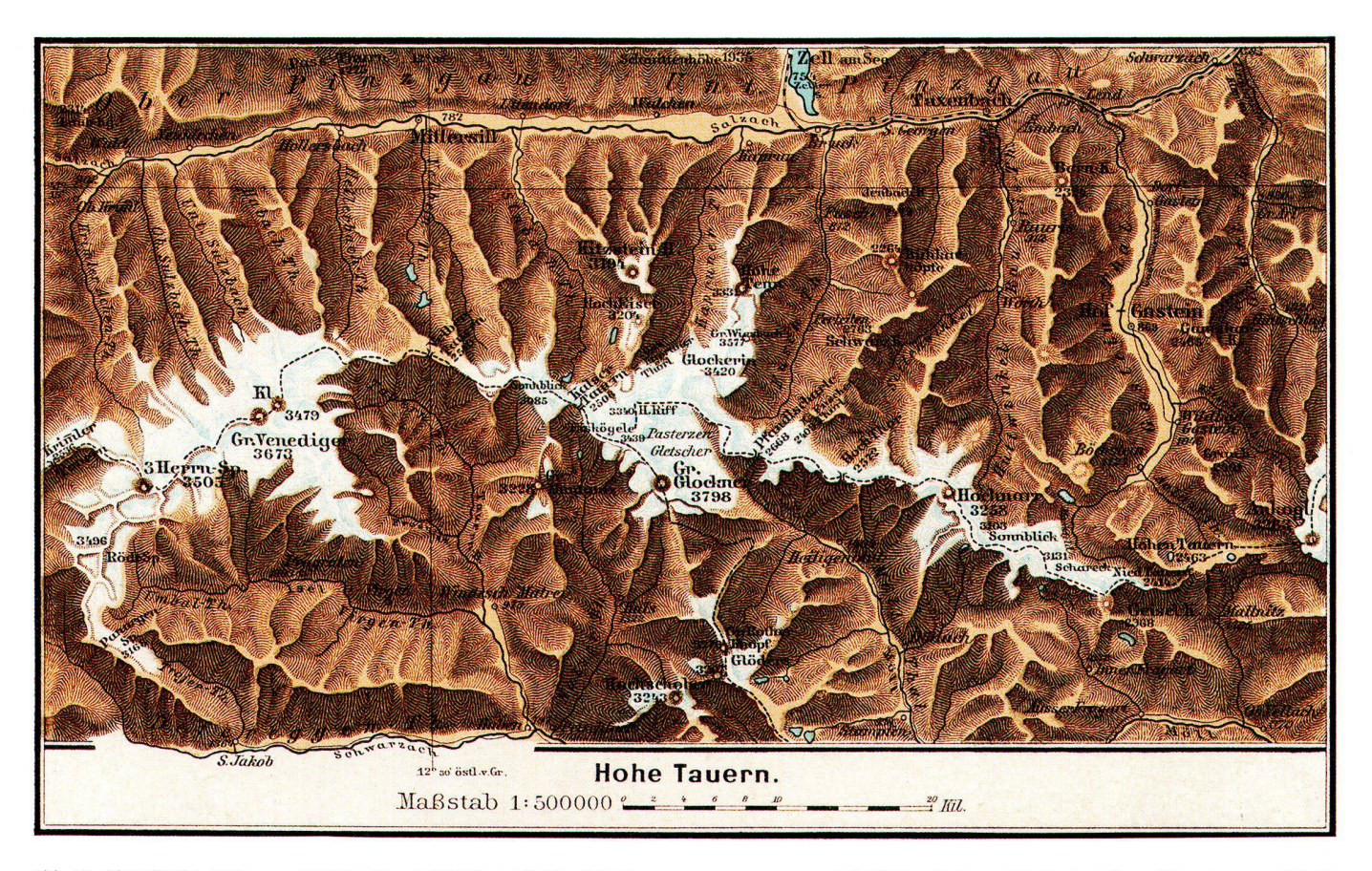

Abb. 11: Alpenländer. Hohe Tauern, 1:500000. Seite 112 des Diercke Schul-Atlas für höhere Lehranstalten, Probekarte zur 31. Auflage, 1895.

# **Gesamtwerk Eduard Gaeblers**

Eduard Gaebler hat mit vielen Verlagen und Druckereien zusammengearbeitet, wobei aus den bibliographischen Angaben der Kartenwerke entnommen werden kann, dass der territoriale Bezug und das Anliegen der Auftraggeber für die Wahl von Druckerei oder Verlag entscheidend gewesen sind. Ebenso ist ersichtlich, dass Eduard Gaebler für die länder- oder heimatkundlichen Beschreibungen Autoren aus dem Schulwesen oder aus Heimatvereinen herangezogen hatte.<sup>61</sup> Eine Analyse anhand einer Bibliographie könnte näheren Aufschluss über die Geschichte der Werke und des Instituts von Eduard Gaebler geben.<sup>62</sup> Am 11. Dezember 1896 schloss Eduard Gaebler einen Vertrag mit der Firma Georg Lang ab, durch welchen eine langjährige Zusammenarbeit begründet wurde, die auch noch während des späteren Konkursverfahrens Dank der Bemühungen der Konkursverwalter aufrecht erhalten wurde.<sup>63</sup> 1886 entstanden der Taschenatlas von Deutschland, der Schweiz, Tirol und Salzburg, der Spezialatlas der grösseren Städte des Deutschen Reiches nebst ihren Umgebungen, ein «Himmelsatlas», enthaltend alle mit blossem Auge sichtbaren Sterne beider Hemisphären - gemeinsam mit Richard Schurig herausgegeben - und der Neueste Handatlas mit 136 Karten und Darstellungen und 25 000 Namen (Abb. 14-16).<sup>64</sup>

Den Höhepunkt von Eduard Gaeblers Schaffen sieht Oppermann in der Bedeutung seiner Schulwandkarten, von denen

[...] er etwa 100 selbst gezeichnet hat. [...] die Epoche, in der Gaeblers Wirken fällt, [wird] für die Geschichte der Kartographie in Hinsicht auf Klärung der schulkartographischen Grundsätze sowie in Hinsicht auf die Fortschritte (als) die fruchtbarste genannt werden [...]. In den Ruhm teilen sich zwar viele Kartographen, aber sicher hat Gaebler an diesen Errungenschaften einen grossen Anteil. E. Oppermann zitiert: Zu einem Führer war er ja auch durch vielerlei prädisponiert. In ihm vereinigten sich alle Grundbedingungen für ein erfolgreiches Schaffen: ein verständiges pädagogisches Gefühl für die Bedürfnisse der Schule, ein umfassendes technisches Können, gebildet in strenger Lehrzeit in einem Kunstinstitut [A.H.Payne] von Weltruf, ein tiefes geographisches Wissen, eine geniale Gabe der Terraindarstellung, ein feines Verständnis für Farbenwirkung, endlich im besonderen Sinne das, was der Franzose treffend ausdrückt mit den Worten: L'application est le génie.<sup>65</sup>

Eduard Gaebler bestimmte seine Wandkarten nur für Schulzwecke und zeichnete sie daher schulgemäss in möglichst gross gewähltem Massstabe, so dass man Einzelheiten auch von den hinteren Bänken des Klassenzimmers noch erkennen konnte. Noch bis in die 1950er Jahre hinein wurden Schulwandkarten von Ed. Gaeblers Geographischem Institut an den Grundund Oberschulen zur Erteilung des Erd- und Länderkundeunterrichtes verwendet. 1888 gab Eduard Gaebler seinen Systematischen Schulatlas heraus, der sich in Übereinstimmung mit seinen Schulwandkarten befindet: 66

In Anerkennung seiner langjährigen verdienstlichen Tätigkeit auf kartographischem Gebiete erhielt Eduard Gaebler am 21. Februar 1893 vom König von Sachsen den Albrechtsorden.<sup>67</sup> Für die «Köstliche Karte der Riviera» spendete der König von Italien für Gaebler den Ritterorden, den aber der Besteller erhält, der freilich des Verfassers Namen nur ganz klein auf der Karte verzeichnet haben wollte. 68

Auf der Weltausstellung in Melbourne im Jahre 1888 erhielt Eduard Gaebler den 1. Preis. 1897 war er an der Sächsisch-Thüringischen Gewerbeausstellung in Leipzig vertreten.<sup>69</sup>

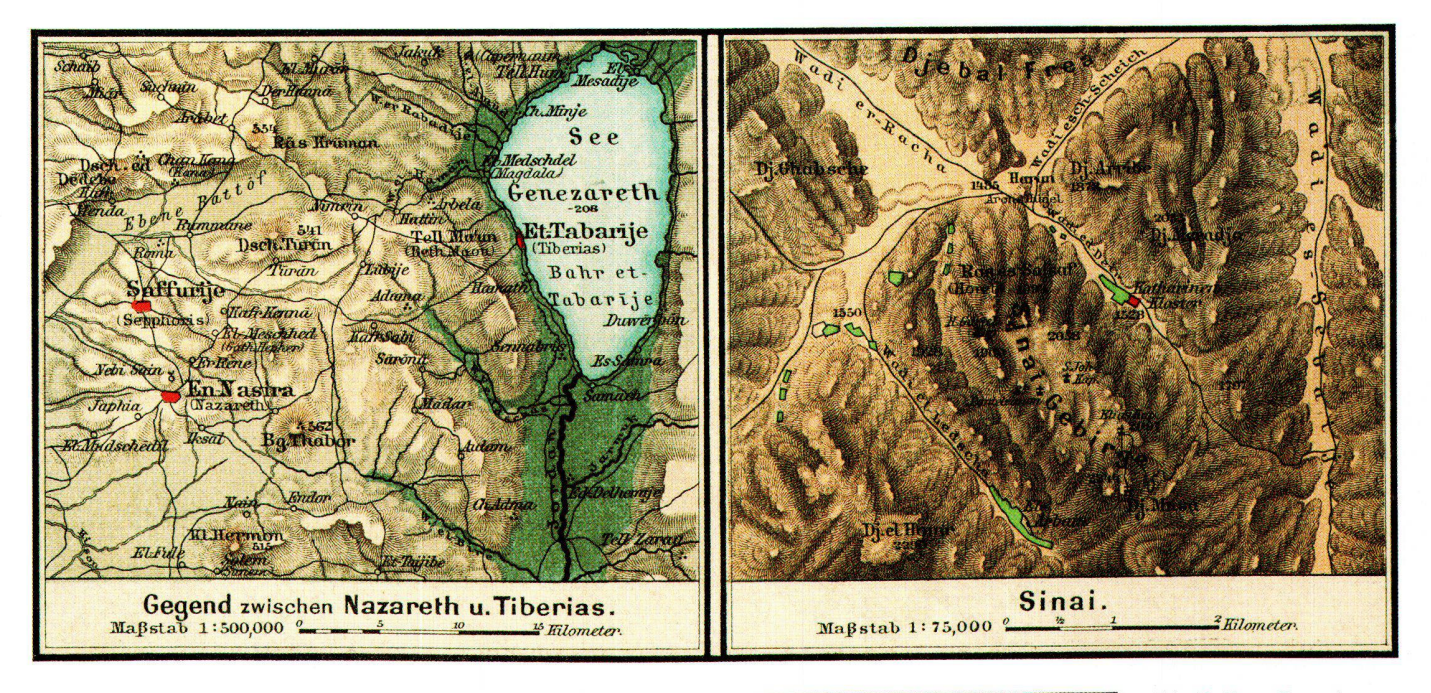

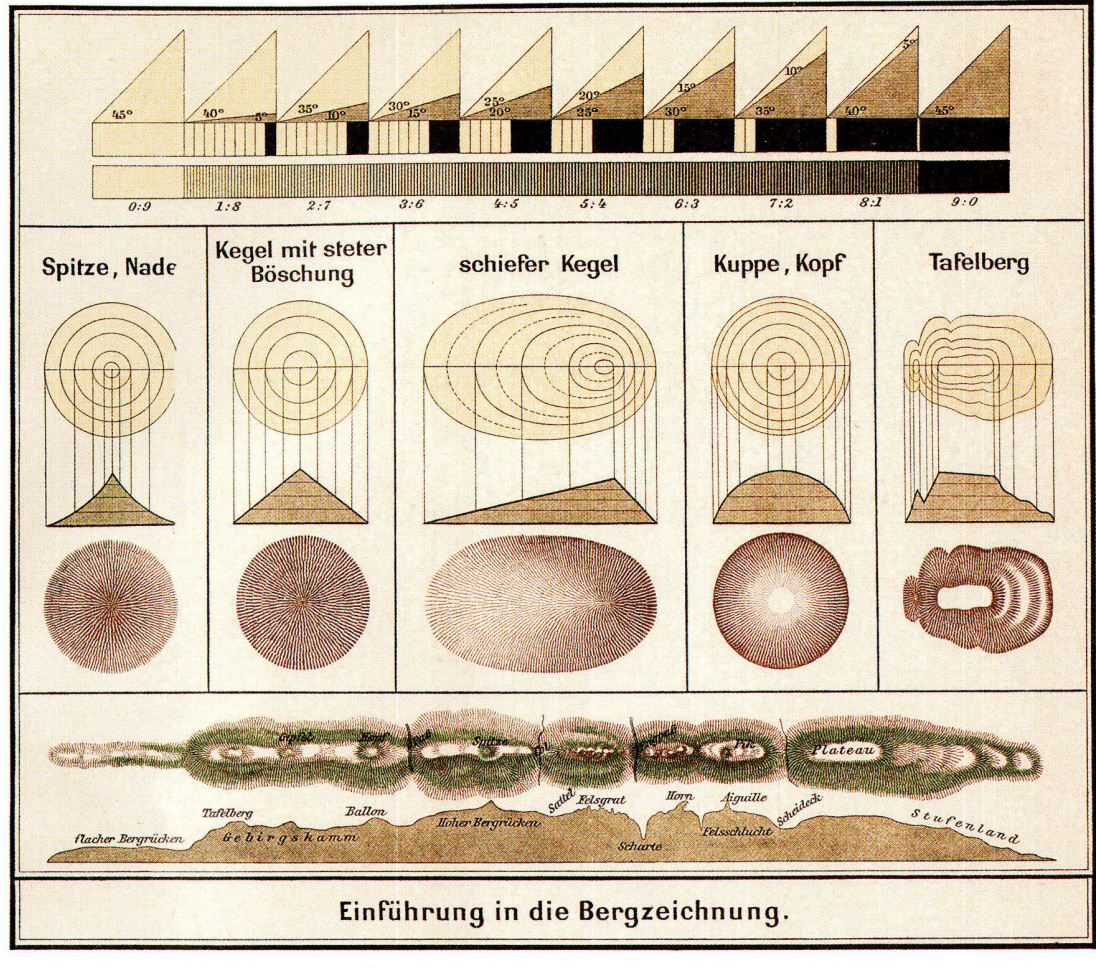

Abb. 12: Karte Gegend zwischen Nazareth und Tiberias sowie Karte Sinai. Seite 28 des Diercke Schul-Atlas für höhere Lehranstalten, bearbeitet und herausgegeben von C. Diercke und E. Gaebler. 3. Auflage, 1895. Beachtenswert ist die unterschiedliche Bergdarstellung: Böschungsschraffen (links), Schattenschraffen (rechts). Vergleiche dazu Abb. 13.

Abb. 13: Einführung in die Bergzeichnung. Seite 1 des Diercke Schul-Atlas für höhere Lehranstalten, bearbeitet und herausgegeben von C. Diercke und E. Gaebler. 43. Auflage, 1907.

# **Familie**

Das Schaffen Eduard Gaeblers war begleitet von seiner grossen Familie und der Sorge um das Wohl seiner Kinder. Am 24. Januar 1892 starb seine Ehefrau. Von seinen fünf Kindern war die älteste Tochter Eleonore Auguste Kathinka (geb. 7. August 1870) gerade volljährig geworden, die jüngste Tochter Amanda Aurelie Marie (geb. 22. Dezember 1883) war neun Jahre alt. Eduard Gaebler schloss eine neue Ehe mit der Lehrerin Lina Thiele aus Berlin Friedenau am 2. Dezember 1892 und wurde am 23. Februar 1893 getraut.

Seine Nachfolge bedenkend erschien am 30. Juni 1897 Eduard Gaebler gemeinsam mit seinem Sohn Robert Gustav Adolf Edwin (geb. 13. Februar 1875) beim Königlichen Amtsgericht Leipzig und zeigte an, dass dem Sohn die Prokura erteilt worden sei.<sup>70</sup> Dem jüngeren Sohn Leander Willibald Adolf (geb. 19. Februar 1878) wurde am 19. März 1909 Prokura erteilt.71

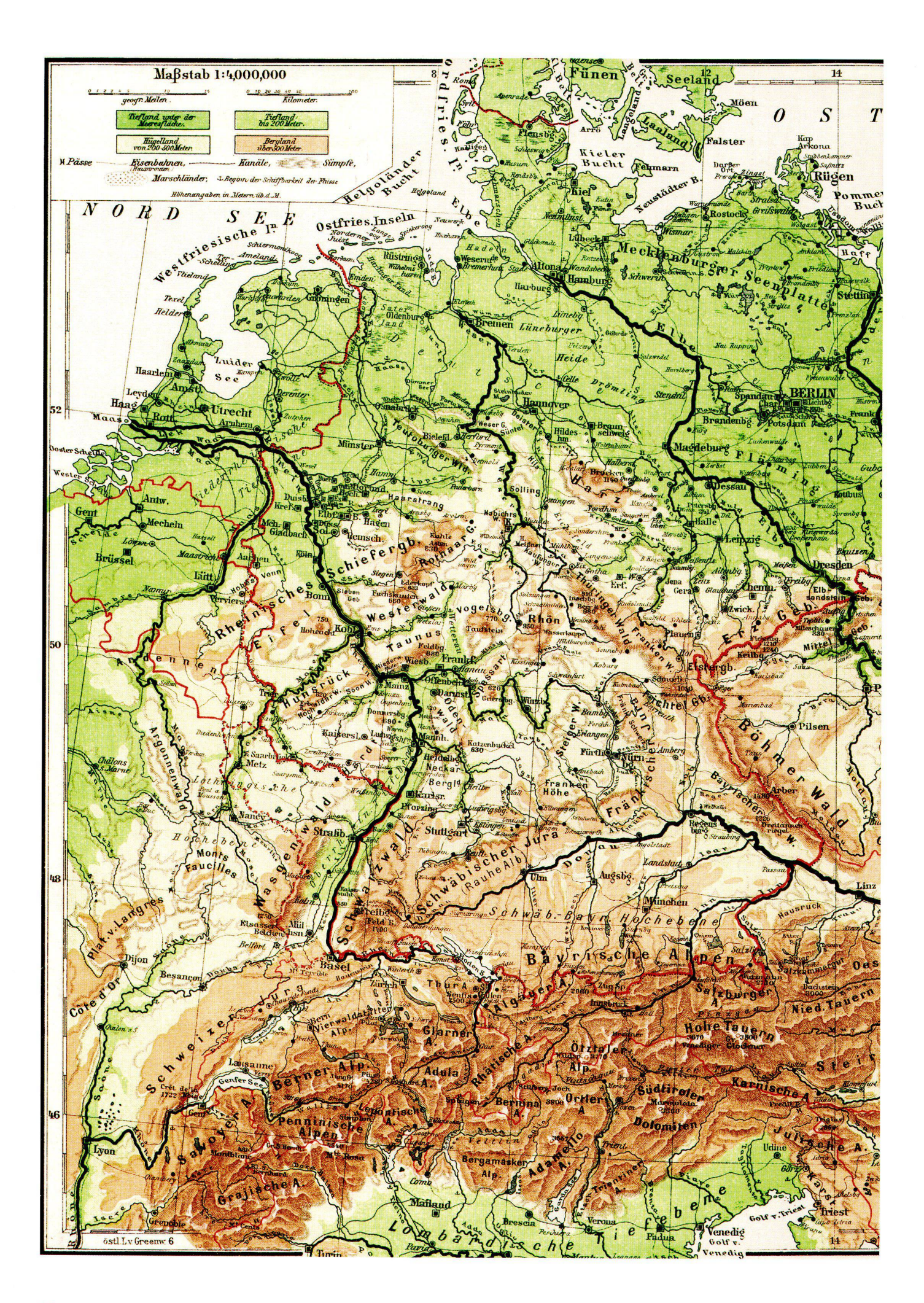

### Hinschied und Konkurs

Aus den Konkursakten ist bekannt, dass das geographische Institut auch mit der Arbeiterbewegung in Berührung kam. Bei einem Streik in der Firma im Jahr 1907 wurden 35 Platten gestohlen. Es handelte sich dabei um Platten für die Karten von Südbrasilien, ringen, Ostpreussen und Pommern.<sup>72</sup>

Eduard Gaebler ist am 8. November 1911 auf seinem Landsitz in Rüssen Nr. 18 an einem Schlaganfall gestorben und auf dem Südfriedhof in Leipzig beigesetzt worden. Nach seinem Tode wurde eine Kommanditgesellschaft gegründet, bei der die Söhne Edwin und Adolf Gaebler persönlich haftende Gesellschafter und die Töchter Kommanditisten wurden.<sup>73</sup> Dem Schwiegersohn Dr. phil. Richard August Steitmann wurde unter Vollmachtserteilung der Töchter Eduard Gaeblers am 7. April 1913 die Prokura erteilt. Er durfte nur gemeinschaftlich mit einem persönlich haftenden sellschafter vertreten.<sup>74</sup> Edwin Gaebler, seit Dezem-1915 an einer schweren Krankeit leidend, ist am 2. Januar 1918 verstorben. Sein Bruder Adolf Gaebler befand sich im Ersten Weltkrieg von 1915 bis 1918 im Feld.<sup>75</sup> Aus den Akten über das spätere Konkursverfahren wurde eingeschätzt,<sup>76</sup> dass Adolf Gaebler in Geschäftsdingen unerfahren war.77 Deshalb trat am 17. Januar 1916 Dr. R. Steitmann, der Ehemann Eduard Gaeblers zweiter Tochter Anna Rosamunde Irma (geb. 17. Januar 1873) als persönlich haftender Gesellschafter hinzu.78 Der Amtsgerichtsakte ist zu entnehmen, dass Ed. Gaebler's Geographisches Instisich zu dem Zeitpunkt in Abt. <sup>I</sup> - Geographische Anstalt, Kunstanstalt, Verlagsbuchhandlung und in Abt. II - Papier-Grosshandlung, Einfuhr schwedischen Feinpapiers, gliederte.79

Es kamen Zeiten, in denen der Verlag um seine tenz zu ringen hatte. Das Reichsamt für Landesaufnahme in Berlin, nach dem Ersten Weltkrieg gegründet, ging dazu über, spezielle Karten herauszugeben, die auf besonders guten topographischen Grundlagen beruhten. Das war für die privaten Verleger ein Eingriff in ihre Wirtschaftssituation und es kam zum Protest. An Verhandlungen am 21. Januar 1926 mit dem Reichsamt für Landesaufnahme nahmen 32 Verleger teil. Unter den 12 Verlagen aus Leipzig war auch das Ed. Gaebler's Geographische Institut treten.80

Am 27. Juni 1926 wurde von Ed. Gaeblers Geographischem Institut eine Hypothek zugunsten der Süddeutschen Bodenkreditbank aufgenommen,<sup>81</sup> und an der Weltausstellung in Barcelona 1929 erfuhr die Firma noch einmal höchste Anerkennung. Durch die Schwierigkeiten bei der Erhaltung der Firma veranlasst, begann Dr. R. Steitmann Urheberrechte und Rechte aus den Verträgen mit Georg Lang, die Eduard Gaebler 1896 und 1901 geschlossen hatte, treten und brachte die Firma in Abhängigkeitsverhältnisse.<sup>82</sup> Der finanzielle Zusammenbruch der Firma war nicht mehr aufzuhalten und am 27. April 1935 wurde das Konkursverfahren über das Vermögen der Gesellschaft und der persönlich haftenden schafter Adolf Gaebler und Dr. Richard Steitmann eröffnet.83 Am 30. April 1935 erfolgte laut Beschluss des Gläubigerausschusses die Entlassung Steitmanns und die Bestellung der Konkursverwaltung zur Betriebsführung. Adolf Gaebler wurde gegen einen Wochenlohn von 50 Reichsmark und freie Wohnung

weiterbeschäftigt. Die Konkursverwaltung bemühte sich, die Leistungsfähigkeit des Unternehmens rückzugewinnen, holte Gelder durch Klärung unzulässiger Verträge wieder ein, erreichte die Erneuerung des Vertrages mit der Firma Georg Lang bezüglich einiger Kartenwerke, sorgte für die Bezahlung aller Masseschulden und gewann einige Rechte für die Firma zurück. Während der ganzen Zeit des kursverfahrens wurde in der Firma weiterproduziert. Trotzdem ist auf Antrag der Süddeutschen Bodenkreditbank München am 12. Januar 1939 die Zwangsvollstreckung angeordnet und das Grundstück beschlagnahmt worden. Die Konkursverwaltung bebemühte sich um eine Verwertung der Firma als Ganzes und am 23. Oktober 1943 wurde das Konkursverfahaufgehoben. Es gab 100 Aktenordner und ca. 150 Aktenstücke, die die Komplexität des Verfahrens legen.<sup>84</sup>

Die Firma Ed. Gaeblers Geographisches Institut Leipzig ist durch Kauf am 1. Februar 1941 in den Besitz der Firma Deutsche Zentral-Druckerei AG Berlin gegangen.<sup>85</sup> Der Gegenstand des Unternehmens war ab 14. Januar 1941 im Gesellschaftsvertrag wie folgt formuliert:

Betrieb einer Druckerei und kartographischen Anstalt sowie eines Verlages, insbesondere die Fortführung der bisher von dem Eduard Gaeblers geographischen Instituts betriebenen Druckerei und Verlagsunternehund der Erwerb gleichartiger und verwandter Unternehmungen, auch von Verlagsrechten und Immobilien, sowie die Beteiligung an gleichartigen Unternehmungen. 86

Geschäftsführer waren Dr. Helmut Rauschenbusch (Druckerei- und Verlagsleiter), Berlm-Lichterfelde, Otto Lindemann (Kartograph), Leipzig und Hermann Steinweg (Druckereileiter), Berlin-Steglitz.

Am 4. Dezember 1943 erlebte Leipzig seinen schwersten anglo-amerikanischen Luftangriff. Mit der Innenstadt wurde auch das Graphische Viertel im Osten der Stadt, dessen Betriebe einen Gebäude- und Anlagenwert von 216 Millionen Reichsmark präsentierten, zu 80% zerstört.<sup>87</sup> Die Verlage F. A. Brockhaus, Velha-& Klasing sowie Wagner & Debes wurden restlos zerstört.<sup>88</sup> Ed. Gaeblers Geographisches Institut wurde vom Bombenangriff verschont. An den Börsenverder Deutschen Buchhändler wurde auf Anfrage mitgeteilt, dass ausser 83 zerbrochenen Fensterscheiben nichts beschädigt war. Es fehlte jedoch an Elektrizität für die Druckerei. Auch der zweite Angriff auf Leipzig hatte lediglich zerbrochene Fensterscheiben zur Folge gehabt und ausserdem unerhebliche Schäden durch einige Brandbomben, die sofort gelöscht werden konnten.89

Am 2. März 1949 wurde auch gegen die Firma Deutsche Zentral-Druckerei AG Berlin das Konkursverfahren eröffnet, am 2. Februar 1960 durch Beschluss aufgehoben. Die Gesellschaft wurde am 22. März 1960 aufgelöst und abgewickelt.90 Die Rechte gingen an die Deutsche Investitionsbank und später, entsprechend den gesetzlichen Bestimmungen über die Entwicklung der Banken, an die Staatsbank der DDR.91

Abb. 14: Deutsches Reich und Nachbarländer 1:4000000 Tafel 14a (Ausschnitt) aus Eduard Gaebler's Hand-Atlas über alle Teile der Erde. 31. Auflage, 1930.

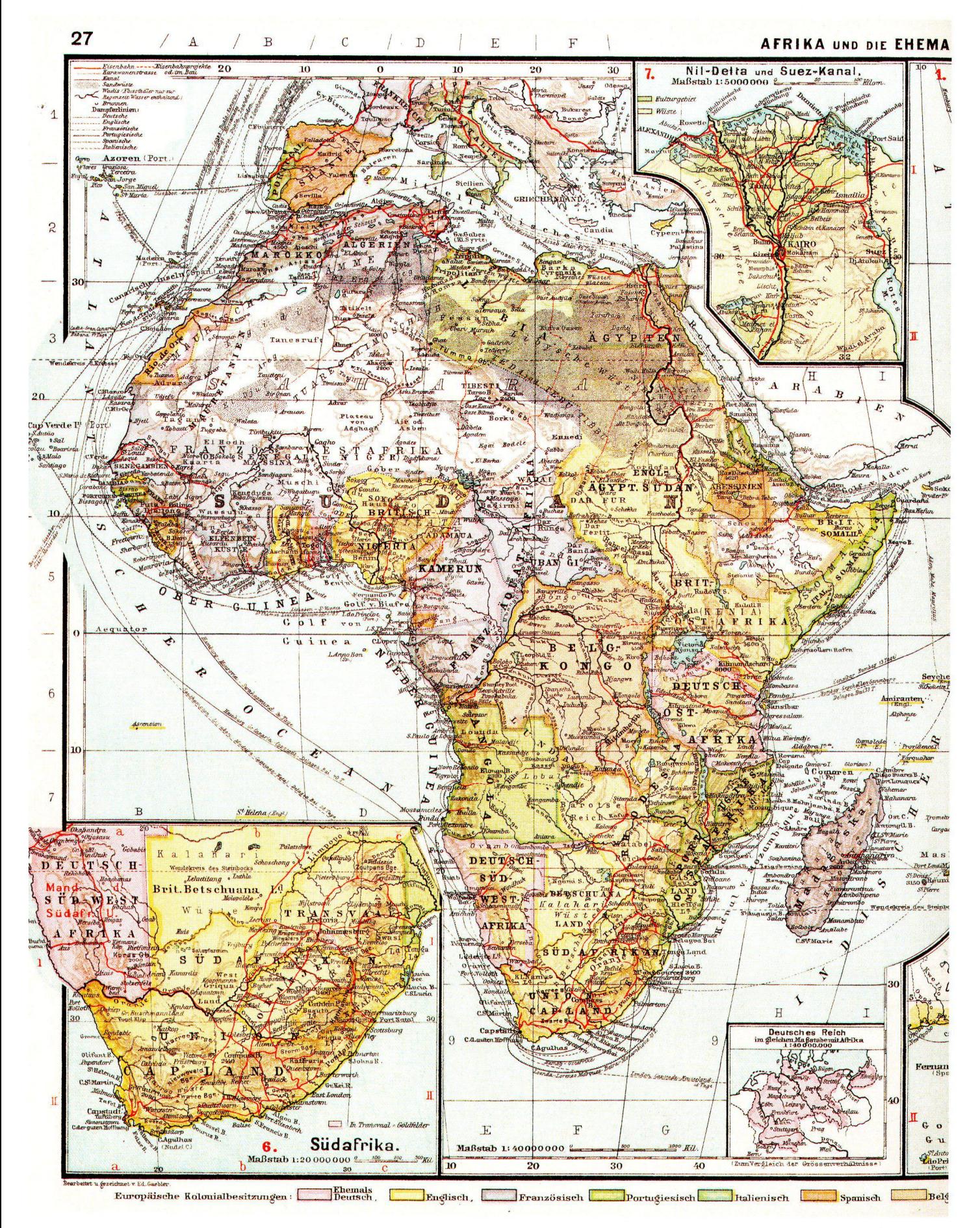

Abb. 15: Afrika und die ehemaligen deutschen Kolonien. Tafel 27 aus Eduard Gaebler's Hand-Atlas über alle Teile der Erde. 31. Auflage, 1930.

### Résumé

#### Eduard Gaebler (1842-1911), l'editeur et ses atlas

L'activité d'Eduard Gaebler comme graveur sur cuivre, imprimeur, cartographe et éditeur est relativement peu connue. Dans une mesure encore plus forte, il en est de même aussi de sa biographie. A Leipzig entre 1870 et 1911, Gaebler <sup>a</sup> marque de son empreinte l'édition dans le domaine de la géographie scolaire par l'élaboration de cartes et d'atlas. Gaebler fut directeur des éditions Westermann de 1873 à 1879. Dès 1882, il fut propriétaire de son propre institut geographico-artistique, sans pour autant renoncer à ses contacts d'affaire avec Westermann. Après la mort de Gaebler en 1911, l'institut géographique, avec l'imprimerie et l'atelier cartographique, survécut avec des fortunes diverses pendant l'entre deux guerres et la Seconde Guerre diale. La maison fit faillite en 1949.

Gaebler est connu pour la «Pantatypie», une methode qu'il a utilisée pour la production de plaques pour l'impression en relief par morsure chimique du zinc en vue de l'impression de grands tirages de cartes. Ses succès et le renom de son institut sont justifies par sa collaboration avec Carl Schönert et d'autres pour la rédaction de l'atlas scolaire populaire de Liechtenstern et Lange ainsi qu'avec Carl Diercke et George Westermann.

#### Summary Eduard Gaebler (1842-1911), the editor and his atlases

Comparatively little is known about Eduard Gaeblers work as a copper engraver, printer, cartographer and editor. This is the case even more so for his biography. Leipzig's publishing world was strongly influenced by Gaebler through the production of graphic maps and atlases between 1870 and 1911. From 1873 to 1879 Gaebler was the director of the publishing firm Westermann. Beginning in 1882 he was the proprietor of his own geographic-artistic institute while still maintaining business contacts with Westermann. After Gaebler's death in 1911 the geographie institute – including a printing shop and a cartographic institu-- survived the period between the wars and World War II with variable success. In 1949 the firm became bankrupt.

Gaebler became known for using the pantatype method to make zinc-etched relief printing plates for producing large tions of map sheets. His success and the reputation of his instiwere founded on his collaboration with Carl Schönert and others for producing the public school atlas by Liechtenstern and Lange as well as his affiliation with Carl Diercke and George Westermann.

#### Anmerkungen

- 1 Oppermann, Edmund. Eduard Gaebler. Zu seinem goldenen Berufsjubiläum. In: Geographischer Anzeiger Nov. 1909, S. 253-256.
- 2 Palmade, Guy. Das Bürgerliche Zeitalter. In: Weltgeschichte, Bd. 27. Weltbild Verlag, 1998.
- Oppermann, Edmund. Eduard Gaebler. Zu seinem goldenen Berufsjubiläum. In: Geographischer Anzeiger Nov. 1909, S. 253-256.
- 4 Börsenblatt, Akte 2942 70 Be. Sächsisches Staatsarchiv.
- <sup>5</sup> Adressbücher Leipzig 1869 bis 1872. Stadtarchiv Leipzig. 6 Schmidt, Rudolf. Deutscher Buchhändler - Deutscher Buch-
- drucker. Berlin, 1905, S. 478. 7 Oppermann, Edmund. Eduard Gaebler. Zu seinem goldenen Berufsjubiläum. In: Geographischer Anzeiger Nov.1909, S.253-256
- 8 Tagebuch des Arthur Henze für den 1.4, 18.4. und 20.4.1867
- 9 Adressbuch Leipzig 1870, S. 39. Stadtarchiv Leipzig.
- 10 Lorck, Carl, B. Die graphischen Künste auf der Ausstellung zu Wien. Braunschweig, 1874. Von anderen Autoren wird das «Pantatypie»-Verfahren auch als «Zinkotypie», graphie» oder «Chemitypie» bezeichnet. Nach Carl B. Lorck wurde die «Chemitypie» bereits in den 1840er Jahren von dem Dänen Piil nach Deutschland gebracht, ging aber bald wieder in Vergessenheit.
- <sup>11</sup> Adressbuch Leipzig 1871. Stadtarchiv Leipzig.
- 12 Deutsche Bücherei Leipzig Bö-Gr/L/863 (enthält Proben und erklärende Bemerkungen
- 13 In die Weiterentwicklung des Verfahrens war auch Robert Gaebler einbezogen. R. Gaebler galt als einer der haftesten und verdienstvollsten Fachmänner auf dem Gebiet der Chemigraphie und betätigte sich hervorragend an

der Förderung und Ausgestaltung der Zinkätzung für druck, besonders auf geographischem Gebiete. Im Verlag Carl Schönert wurde erstmals nach dem neuen Verfahren Andrees neuer Handatlas gedruckt. Am 1. Juni 1883 übernahm Robert Gaebler die Firma unter dem alten Namen. (Siehe: 50 Jahre C. Schönert, graphische Kunstanstalt, Inhaber: Gebr. Gaebler, 15.5.1919. Sächsische Landesbibliothek 2237ig)

- 14 Fünfundsiebzig Jahre George Westermann 1838-21. Mai-1913. S. 132. (In Klammern gesetzte Bezeichnung von Oppermann, Edmund. Eduard Gaebler. Zu seinem goldenen Berufsjubiläum. In: Geographischer Anzeiger Nov. 1909,  $S. 253 - 256.$
- 15 Oppermann, Edmund. Eduard Gaebler. Zu seinem goldenen Berufsjubiläum. In: GeographischerAnzeiger Nov.1909, <sup>S</sup> 253-256.
- 16 Amtlicher Katalog der Weltausstellung zu Wien 1873.
- 17 Die Auszeichnung ist auf einem Kopfbogen der Firma aus dem Jahr 1895 vermerkt. Sächsisches Staatsarchiv Leipzig.
- 18 Geschichte der Firma Velhagen und Klasing. 1935, <sup>S</sup> 223. Maschinenschriftliches Manuskript.
- 19 In der Burgerrechtsakte Nr 50116 (Stadtarchiv Leipzig) wird Robert Gaebler 1891 als Mitinhaber der Firma C. Schöner bezeichnet.
- 20 Eine Photographie aus dem Jahre 1906 zeigt Eduard Gaebler mit Robert Gaebler bei einer Besprechung bei Eingang von Farbvorlagen zu Andrees Handatlas in der Firma C. Schönert (Inhaber Robert Gaebler). Scobel, A.: Andrees allg. Handatlas. Verlag Velhagen & Klasing 1906
- 21 Adressbücher Leipzig 1890-1918. Stadtarchiv Leipzig.
- 22 Espenhorst, Jürgen und Kümpel, Erhard. Diercke ein Atlas für Generationen. Schwerte, 1999
- 23 WA (George Westermann Verlag. Druckerei u. kartographische Anstalt, Werksarchiv) 09.01.1872 und <sup>1</sup> 5.01.1872 24 WA 25.10 1872
- 25 WA 25.09.1872. (Gleichzeitig erinnert Gaebler an die Sendung von 125 Thalern für die Steindruckpresse, die George Westermann versprach vorzuschiessen.)
- 26 WA 16 03 1872
- 27 WA 01.06.1872 und 16.10.1872.
- 28 WA 07.07.1872 und 25.09.1872
- 29 WA 12 10.1873
- 30 WA 31.12.1872. Es geht um Landschaften aus dem Brockhaus Bilderatlas, die Schönert mit einem Compagnon selbst drucken will, weil bessere Druckereien das nicht können.
- 31 WA 06.10.1872. (Im gleichen Schreiben bedankt sich Gaebler für den Betrag für die Presse und erwartet die mungen Westermanns betreffend Rückzahlung.)
- 32 Fünfundsiebzig Jahre George Westermann, 1838 21. Ma - 33 Adressbuch Leipzig 1874. Stadtarchiv Leipzig. 1913. Jubiläumsschrift.
- 
- 34 Espenhorst, Jürgen und Kümpel, Erhard. Diercke ein Atlas für Generationen. Schwerte, 1999
- 35 Gaebler spricht von einer 12-jahngen Zusammenarbeit in einem Brief vom 02.11.1878 (WA).
- 36 Seibert, A.E. Zeitschrift für Schulgeographie. 1894,  $S. 40 - 43$
- 37 Karl Julius Heinrich Lange (1821-1893) studierte bei Heinrich Berghaus Kartographie, erwarb sich Ehrendoktor- und Professorentitel durch Mitarbeit bei verschiedenen nationalen und internationalen profilierten Verlagen, war journalistisch tätig und war 1868 bis 1891 Plankammerinspektor des Königlichen Statistischen Bureaus in Berlin.
- 38 Theodor Freiherr v. Liechtenstern (1799-1847), einer Kartographenfamihe entstammend, war der Herausgeber des Atlas der Militärgeographie von Europa 1828/1829: des Schulatlas der Erd- und Staatenkunde, Berlin 1834-1838 und gab 1846 den ersten Westermann Atlas heraus. viert wurde dieser, laut Schreiben des Herrn v. Liechtenstern vom 23.06.1842, vom Lithographen und academischen Künstler Delius in Berlin. Nach Liechtensterns Tod übernahm Henry Lange die Revisionen und die Vollendung der gonnenen und noch fehlenden Blätter.
- 39 Fortsetzung aus dem Text: Nach wenigen Jahren, als eine Neuanfertigung der Platten sich als nothwendig herausstellwurde unter Berücksichtigung vielseitig herangetretener Wünsche eine vollständige Umarbeitung vorgenommen, sämmtliche Kartenbilder wurden vergrössert, einzelne Karten entfernt, eine Reihe neuer hinzugefügt und die Gesammtzahl auf 35 erweitert. Dem Atlas wurde nunmehr die Auszeichnung zutheil, von fast sämmtlichen deutschen Un-

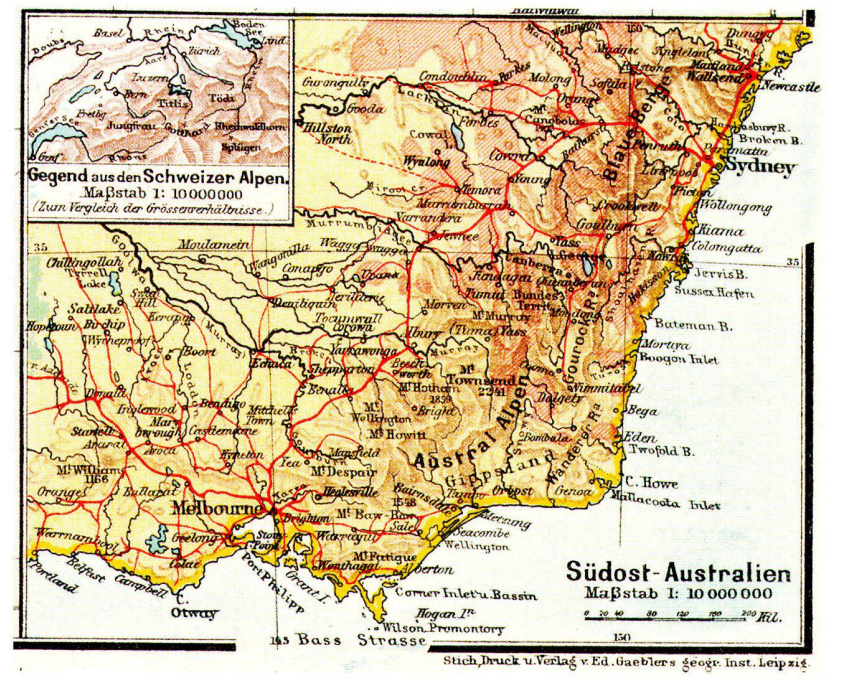

Abb. 16: Südost-Australien mit Grössenvergleich Gegend aus den Schweizer Alpen. Tafel 32 (Ausschnitt) aus Eduard Gaebler's Hand-Atlas über alle Teile der Erde. 31. Auflage, 1930.

terrichtsbehörden zur Einführung in den Volksschulen empfohlen zu werden. So gelangte denn 1876 die 50. Auflage, 1882 die 100., 1886 die 150. und 1890 die 200. Auflage zur Ausgabe, womit der Absatz des Atlas allein in der deutschen Ausgabe die Höhe von zwei Millionen Exemplaren überschritten hat. Ausserdem besteht eine besondere Ausgabe für Österreich-Ungarn, und für Ungarn speziell eine solche in ungarischer und für Dänemark eine in dänischer Sprache. Durch Einführung (seit 1881) von «Provinzialkarten» für den mit Recht immer mehr in den Vordergrund tretenden Unterricht in der Heimatkunde hat Langes Volksschulatlas auch auf die übrigen Atlanten eingewirkt. Die neueste Bearbeitung des Atlas vom Jahre 1892 (von der 225. Auflage an) ist von dem bekannten Kartographen Eduard Gaebler in Leipzig besorgt, der sämtliche Blätter, mit Ausnahme der Spezialkarten zur Heimatkunde, neu bearbeitet und gezeichnet hat; dabei sind die Massstäbe der einzelnen Karten so gewählt, daß ein leichter Vergleich der Grössenverhältnisse möglich ist.

- 40 WA 15.11.1869.
- $41$ WA 15.12.1869.
- 42 WA 05.02.1869
- $43$ WA 20.12.1872 mit Anlage Liste des Inventars.
- $44$ WA 01.07.1873.
- 45 WA 28.08.1873
- 46 WA 21/6, -1-u. -3-.
- 47 WA 27,12,1873
- 48 WA 02.11.1878 (Rechtfertigungsschreiben).
- 49 WA 18.06.1873
- 50 WA 03.12.1874.
- 51 Eduard Gaebler hatte, um die Situation der Arbeitskräfte zu verbessern, nach geeigneten Räumlichkeiten für die Westermannsche geographische Anstalt auf dem Anzeigenmarkt gesucht. Am 14.06.1875 teilt dieser an George Westermann mit, er [...] hat ein, für die Zwecke des Inst. geeignetes Local gefunden, unter 17 Offerten, das zu Michaelis frei ist. Ein Parterrelocal Leipzig Grenzstraße 14. 6 grosse Fenster Front, grosser Arbeitssaal, vorn Comtoir mit Überblick über die Arbeiten auch. Piazzen zum Ätzen. Der Arbeitssaal könnte, wenn nöthig durch Contorwand getheilt werden. D. Local ist auch von H. Hermann in 7 Minuten zu erreichen. Preis jährlich 250 M. Von den übrigen Localen war es das billigste, 285 M. Es ist sehr schwer, für unsere Zwecke ein passendes Local zu finden. In der Regel sind die Locale elegant eingerichtet und werden infolgedessen nur als Wohnungen vermiethet. Die Locale, welche als Arbeitslocale vermietet werden, sind fast immer für unsere Zwecke zu dunkel.
- 52 Espenhorst, Jürgen und Kümpel, Erhard. Diercke - ein Atlas für Generationen. Schwerte, 1999.
- 53 Adressbücher Leipzig 1881 bis 1886. Stadtarchiv Leipzig. In den Adressbüchern 1884 u. 1885 ist Gaebler nicht enthalten und erst wieder ab 1886 mit gleicher Bezeichnung und

Anschrift eingetragen

- 54 Espenhorst, Jürgen und Kümpel, Erhard. Diercke - ein Atlas für Generationen. Schwerte, 1999.
- 55 Fünfundsiebzig Jahre George Westermann, 1838-21. Mai -1913. Jubiläumsschrift S. 132
- Oppermann, Edmund. Eduard Gaebler. Zu seinem golde-56 nen Berufsjubiläum. In: Geographischer Anzeiger Nov. 1909,  $5253 - 256$
- Espenhorst, Jürgen und Kümpel, Erhard. Diercke ein Atlas 57 für Generationen. Schwerte, 1999
- Fünfundsiebzig Jahre George Westermann, 1838-21. Mai 58 -1913. Jubiläumsschrift S. 132.
- Bauakte Neustädterstr. 36, Bauordnungsamt Leipzig. 59
- Adressbücher Leipzig 1890 bis 1909. Meldebuch Reudnitz 60 Bl. 99, 99b, 118, 157, 178b. Stadtarchiv Leipzig
- Der Schwiegersohn Dr. R. Steitmann war Schuldirektor und Lehrer und hat mit Gaebler die Schulkarte Heimatkunde von Leipzig bearbeitet
- Es wurden bisher 1611 Titel (einschliesslich Auflagen) ermit-62 telt
- 63 AG Leipzig. Nr. 19451. Sächsisches Staatsarchiv Leipzig.
- 64 Oppermann, Edmund. Eduard Gaebler. Zu seinem goldenen Berufsjubiläum. In: Geographischer Anzeiger Nov. 1909,  $S. 253 - 256$
- 65 Oppermann, Edmund. Eduard Gaebler. Zu seinem goldenen Berufsjubiläum. In: Geographischer Anzeiger Nov. 1909,  $S. 253 - 256$
- Deutsche Schulzeitung, dem Centralorgan für ganz Deutsch-66 land, 1888
- Sächsisches Hauptstaatsarchiv Dresden, Ordenskanzlei Nr. 36, Verz. d. Träger d. Albrechtsordens Ritter 2. Kl. Nr. 684
- 68 Oppermann, Edmund. Eduard Gaebler. Zu seinem goldenen Berufsjubiläum. In: Geographischer Anzeiger Nov. 1909,  $S. 253 - 256.$
- 69 Sein Name erscheint im Katalog unter «Gebler»
- 70 AG Leipzig HRA 7761. Sächsisches Staatsarchiv Leipzig.
- 71 AG Leipzig HRA 7761. Sächsisches Staatsarchiv Leipzig.  $72$ Konkursakte AG Leipzig.19453. Sächsisches Staatsarchiv Leipzig.
- HRA Amtsger. Leipzig. Bd. 15 S. 200, Rechtsverhältnisse. 73 Sächsisches Staatsarchiv Leipzig
- $74$ AG Leipzig HRA 7761 Reg. Bl. 54
- AG Leipzig. 19450. Sächsisches Staatsarchiv Leipzig. 75
- 76 AG Leipzig. 116 HRA 7761. Stadtarchiv Leipzig. AG Leipzig. Nr. 19451 Sächsisches Staatsarchiv Leipzig
- 77 Adolf Gäbler war begeisterter und erfahrener Freiluftballonfahrer in Leipzig. (Deutsche Zeitschrift für Luftschiffahrt 1911 ff.).
- 78 HRA. Amtsger. Leipzig. Bd. 15 S. 200-202. Stadtarchiv Leipzig
- 79 AG Leipzig HRA 7761 Eintrag vom 18.10.1919. Sächsisches Staatsarchiv Leipzig
- 80 Dammhain, J. Entwicklung und Bedeutung der kartographischen Verlage in Leipzig bis zum 2. Weltkrieg. Leipziger Blätter 1996.
- $81$ AG Leipzig. Nr. 19452 GR Nr. 148/126.
- 82 AG Leipzig. 19450 u. 19451. Sächsisches Staatsarchiv Leipzia
- 83 St.V. Akte R (1) Nr. 8969. Stadtarchiv Leipzig.
- 84 AG Leipzig. 19452 u. 19453. Sächsisches Staatsarchiv Leipzig
- 85 Städt. Verwaltungakte StV u. R(1) Nr.8969. Stadtarchiv Leipzig
- Gesellschaftsvertrag s. Bl.3, Bd. II fg. 86
- 87 Stams, W. Dresden Kartographische Nachrichten 1/94, Berichte
- Dammhain, J. Entwicklung und Bedeutung der Kartogra-88 phischen Verlage in Leipzig bis zum Beginn des. 2. Weltkrieges. Leipziger Blätter, Sonderheft 1996
- 89 Börsenverein d. Deutschen Buchhändler Leipzig. F.2942. Stadtarchiv Leipzig
- Mitt. d. Amtsger. Leipzig. AZ 107/N27/49-Stadt. Verw. Akte 90 StV u. R81) Nr. 6969. Stadtarchiv Leipzig.
- 91 VO vom 13.12.1967 (Bildung der Industrie- und Handelsbank der DDR §3.1) Die Deutsche Investitionsbank wird in die Industrie- u. Handelsbank eingegliedert. VO vom 06.06.1974: Eingliederung der Industrie- u. Handelsbank der DDR in die Staatsbank der DDR

skriptversion (152 Seiten, davon 29 farbig) ist als pdf-Datei auf einer CD für € 56.- bei der Autorin erhältlich.

Die ungekürzte Manu-

Petra Gäbler, Dipl. Ing. Geodäsie

Sterndamm 83 D-12487 Berlin

E-Mail: petra.gaebler@web.de